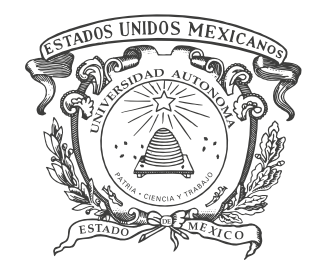

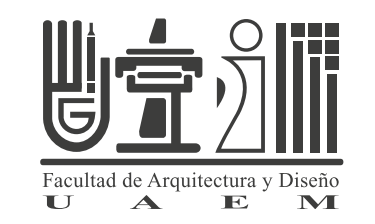

### Universidad Autónoma del Estado de México Facultad de Arquitectura y Diseño

#### **Licenciatura en Diseño Gráfico**

Unidad de Aprendizaje **Diseño Editorial Digital**

Unidad de Competencia II **Producción**

Mtra. en Dis. Rosa del Carmen Castañeda Peñaloza **Periodo 2019-A**

**1**

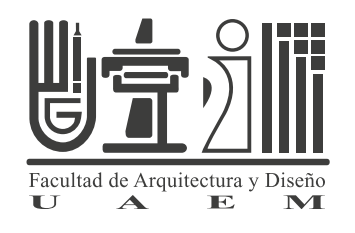

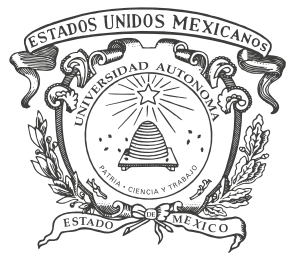

**UNIVERSIDAD AUTÓNÓMA DEL ESTADO DE MÉXICO**  FACULTAD DE ARQUITECTURA Y DISEÑO

LICENCIATURA EN DISEÑO GRÁFICO

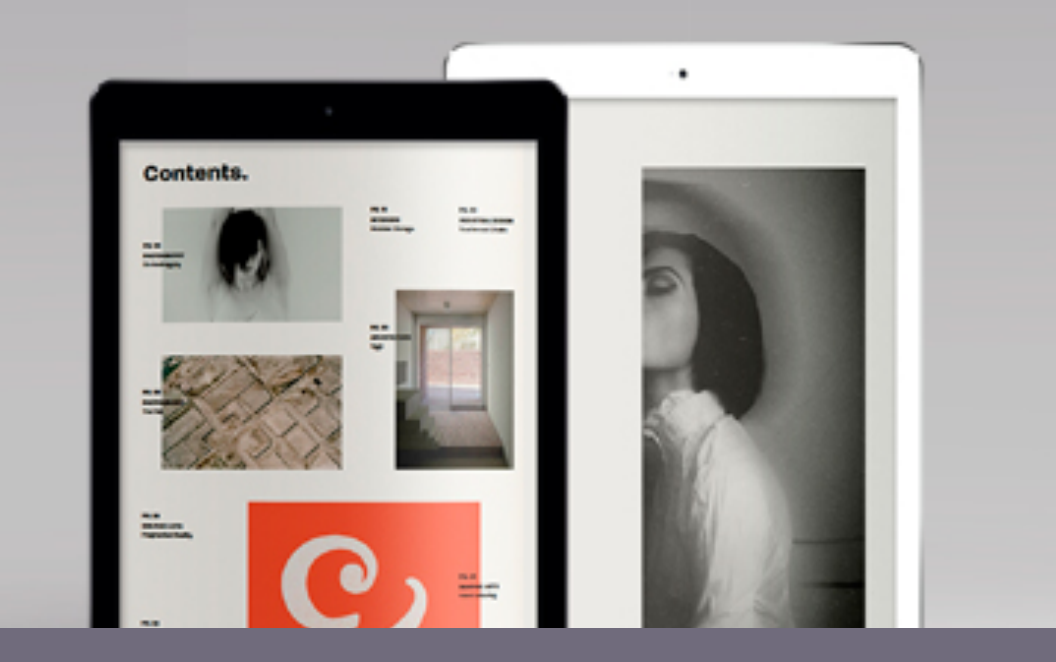

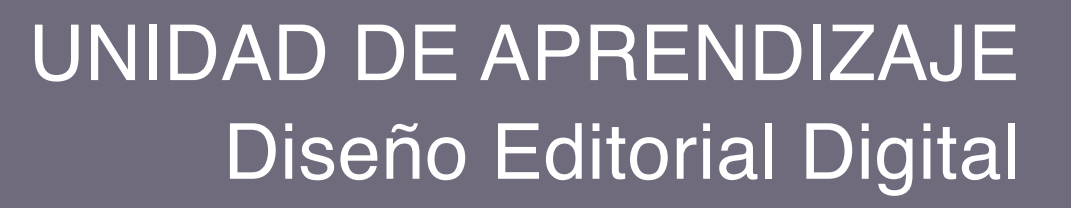

### **TEMA: PRODUCCIÓN**

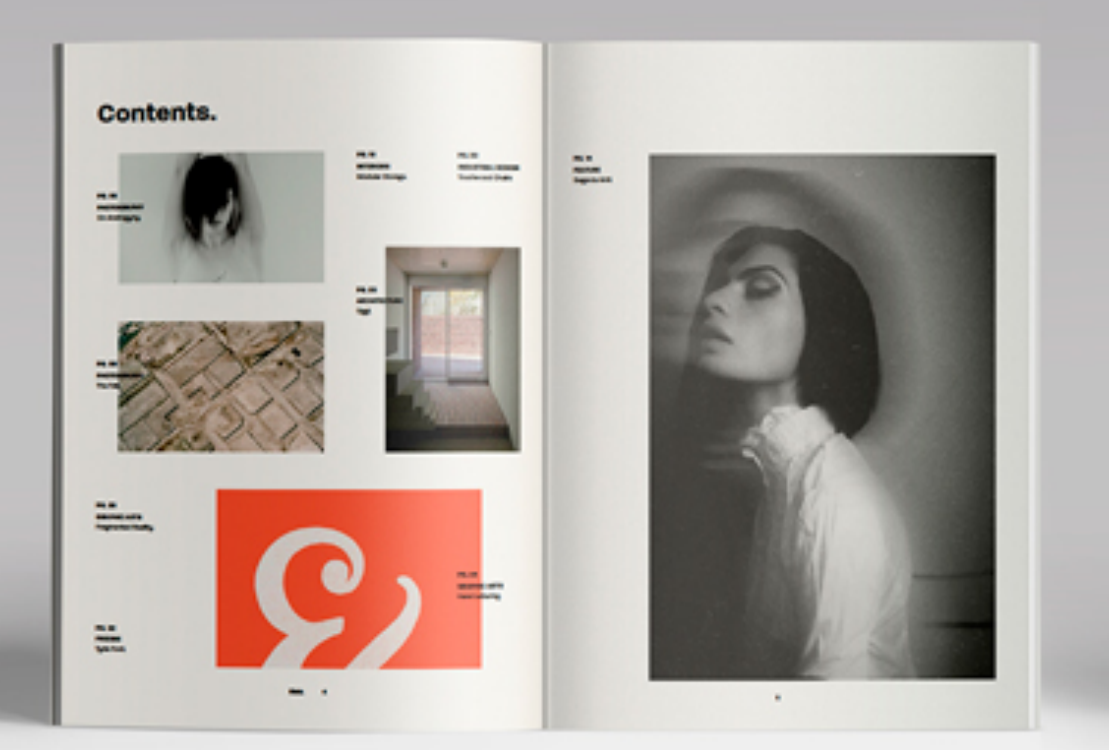

# **INTRODUCCIÓN**

Existen **diferencias sustanciales entre una edición impresa y una digital,** sin embargo también existen similitudes esenciales y reglas comunes, por ello algunas recomendaciones que se adaptan a perfección de cualquiera de estas dos modalidades.

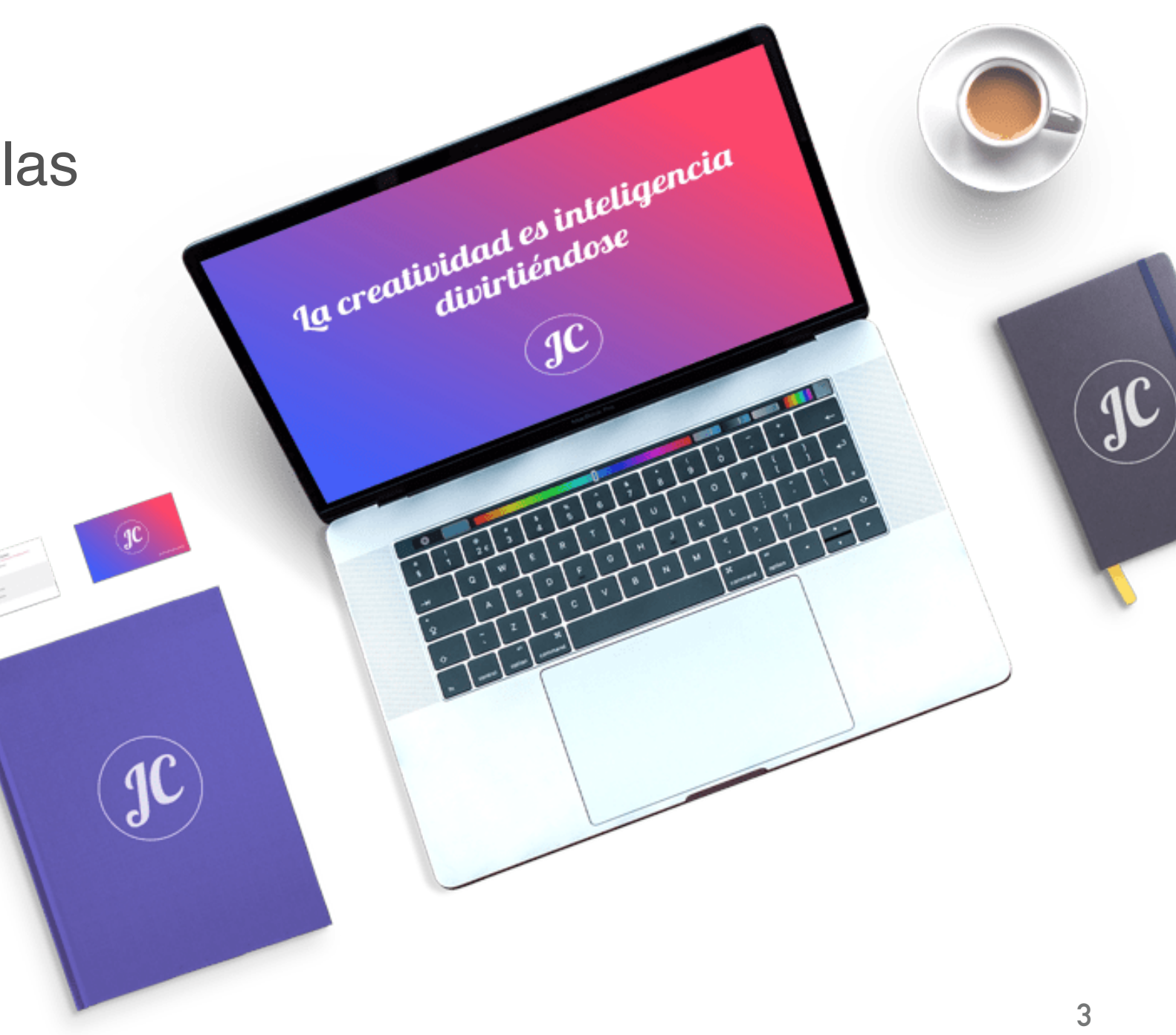

## **UNIDAD DE APRENDIZAJE:** DISEÑO EDITORIAL DIGITAL

# **OBJETIVO**

Aplicar los conceptos formales del diseño editorial, en el desarrollo de proyectos editoriales *generados, expuestos y consultados a través de recursos tecnológicos digitales* (FAD, 2015).

- Unidad 1. **Pre-producción**  Unidad 2. **Producción**
- Unidad 3. **Post-producción**

## **UNIDAD 2:** PRODUCCIÓN

# **OBJETIVO DE LA UNIDAD**

Distinguir y aplicar los conocimientos propios del área Editorial Digital mediante su reconocimiento para clasificar especificaciones técnicas y detectar sus funciones. (FAD, 2015).

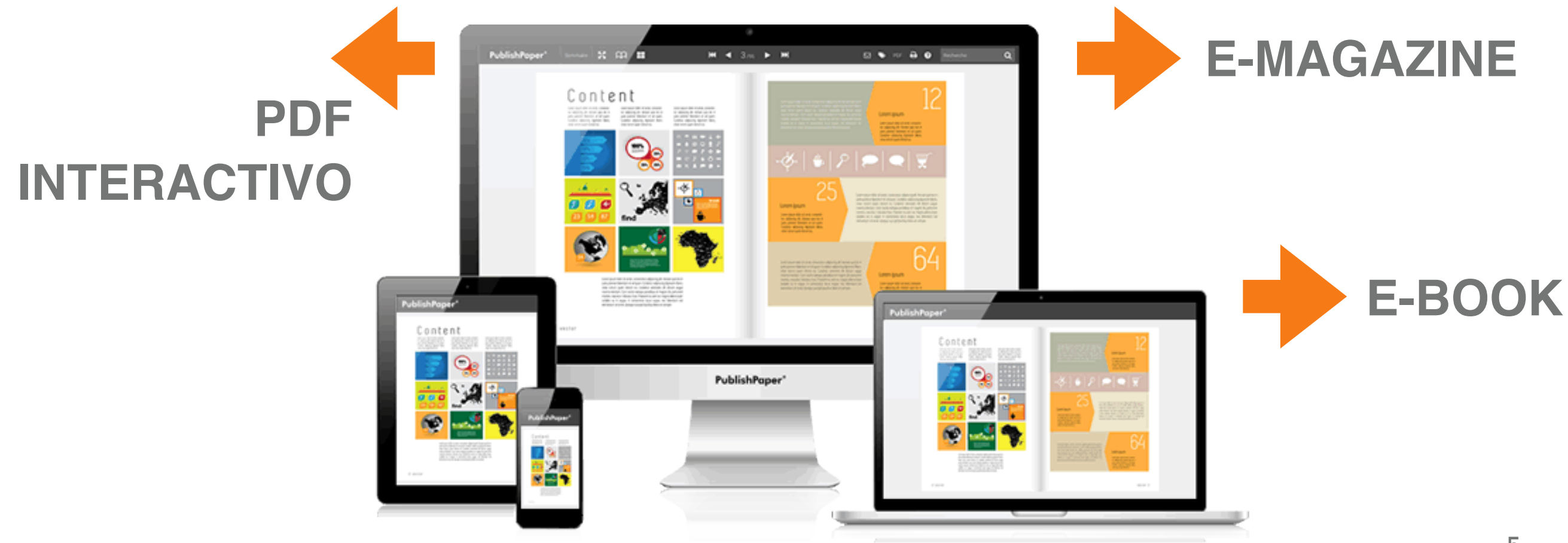

## **UNIDAD 2:** PRODUCCIÓN

# **GUIÓN EXPLICATIVO**

- 1. Diapositivas 8 a la 31 corresponden a los procesos específicos de edición y desarrollo de cada una de las publicaciones digitales. (PDF Interactivo, E-Magazine y E-Book)
- 2. Diapositivas 32 a la 36 se abordan generalidades del PDF Interactivo
- 3. Diapositivas 37 a la 44 se establecen las consideraciones generales en la creación de E-Magazine
- 4. Diapositiva 45 a la 49 se explican las consideraciones generales en la creación de un E-Book
- 5. Diapositiva 50 y 51 referencias bibliográficas

**\*Utilizar el material didáctico en sesiones de clase y reforzarlo con ejercicios prácticos, realizar cada uno de los objetos editoriales. 6**

## **UNIDAD 2:**  PRODUCCIÓN **CONTENIDO**

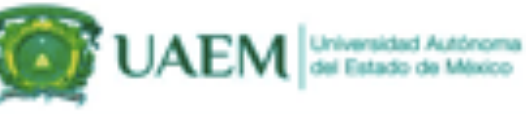

Facultad de Arquitectura y Diseño Licenciatura en Diseño Gráfico Reestructuración, 2015

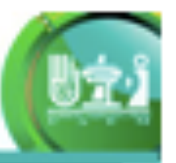

**7**

#### Unidad 2. Producción

Objetivo: Distinguir y aplicar los conocimientos propios del área Editorial Digital mediante su reconocimiento para clasificar especificaciones técnicas y detectar sus funciones.

Contenidos:

2.1. Procesos especificos de edición y desarrollo de cada una de las publicaciones digitales.(PDF Interactivo, Revista electrónica / E- Magazine/ E-Books)

- 2.1.1. Conceptualización.
- 2.1.2. Lectura de pantalla.
- 2.1.3. Estructura y retícula.
- 2.1.4. Medidas y formato.
- 2.1.5. Selección tipográfica.
- 2.1.6. Manejo de imágenes.
- 2.1.7. Interactividad.

2.1.8. Manejo de software y plataformas (InDesign, DPS, ISSU; Kindle)

2.2. El PDF Interactivo

- 2.2.1. Consideraciones del diseño (usos, recursos gráficos y limitaciones)
- 2.2.2. Creación de un PDF Interactivo (desde InDesign y desde Acrobat)
- 2.2.3. Especificaciones técnicas.
- 2.2.4. Funcionalidad y aplicaciones.

2.3. E-Magazines

- 2.3.1. Consideraciones del diseño (usos, recursos gráficos y limitaciones)
- 2.3.2. Creación de e-magazines.
- 2.3.3. Especificaciones técnicas.
- 2.3.4. Funcionalidad y aplicaciones.

2.4. Creación de E-Books.

- 2.4.1. Consideraciones del diseño (usos, recursos gráficos y limitaciones)
- 2.4.2. Creación de un E-Book.
- 2.4.3. Especificaciones técnicas.
- 2.4.4. Funcionalidad y aplicaciones.

#### **PROCESOS ESPECÍFICOS DE EDICIÓN Y DESARROLLO**  2.1**DE CADA UNA DE LAS PUBLICACIONES DIGITALES.** ...............

PDF Interactivo Revista electrónica E- Magazine/ E-Books

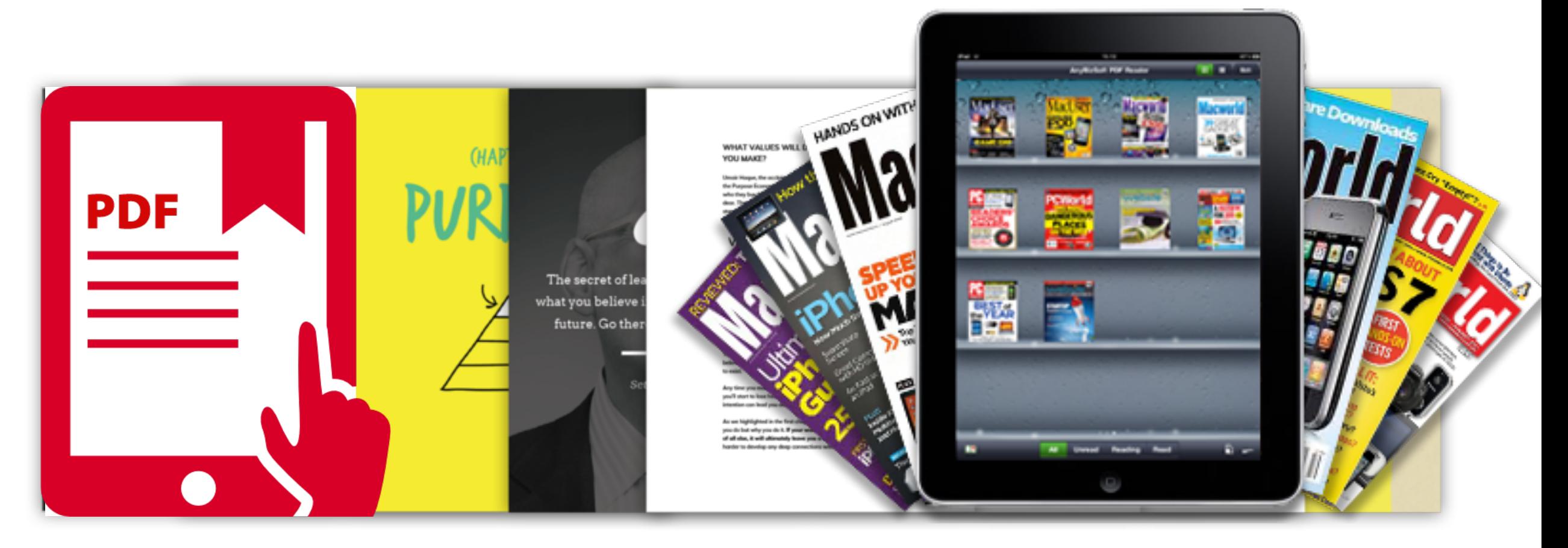

### 2.1.1 CONCEPTUALIZACIÓN

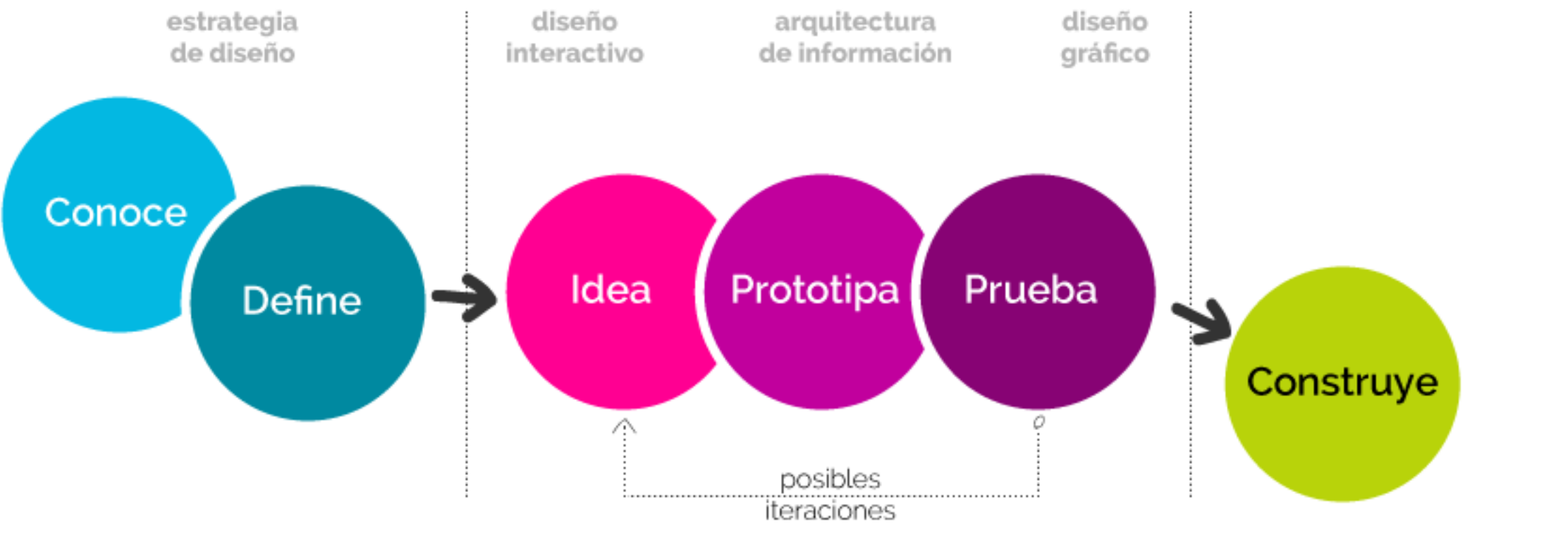

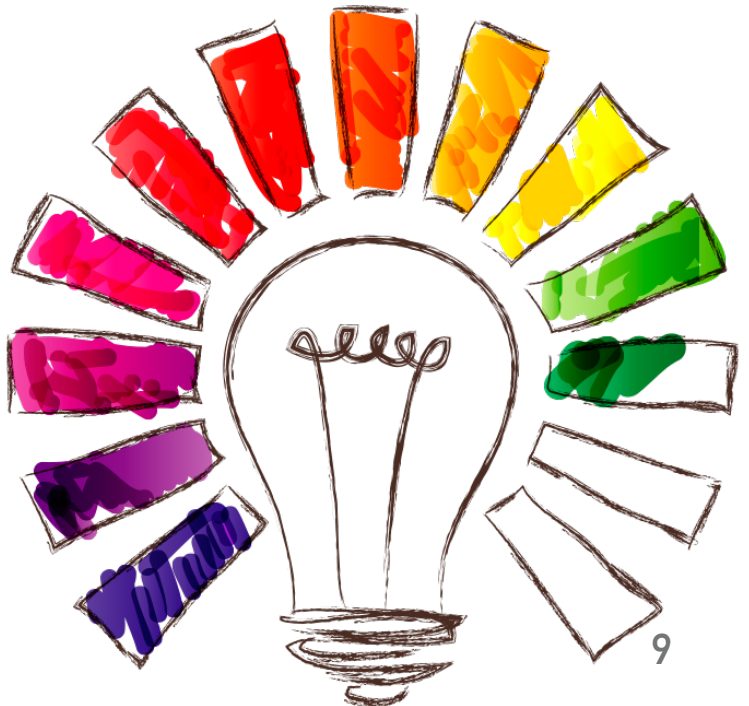

En el **diseño editorial digital la comunicación visual** es muy importante. Se tiene que buscar una mezcla entre un diseño atractivo y una buena experiencia del usuario (usabilidad). Además hoy en día hay que tomar muy en cuenta el diseño adaptado a dispositivos móviles ya que muchas de las visitas que llegan a una web lo hacen a través del móvil o la tablet.

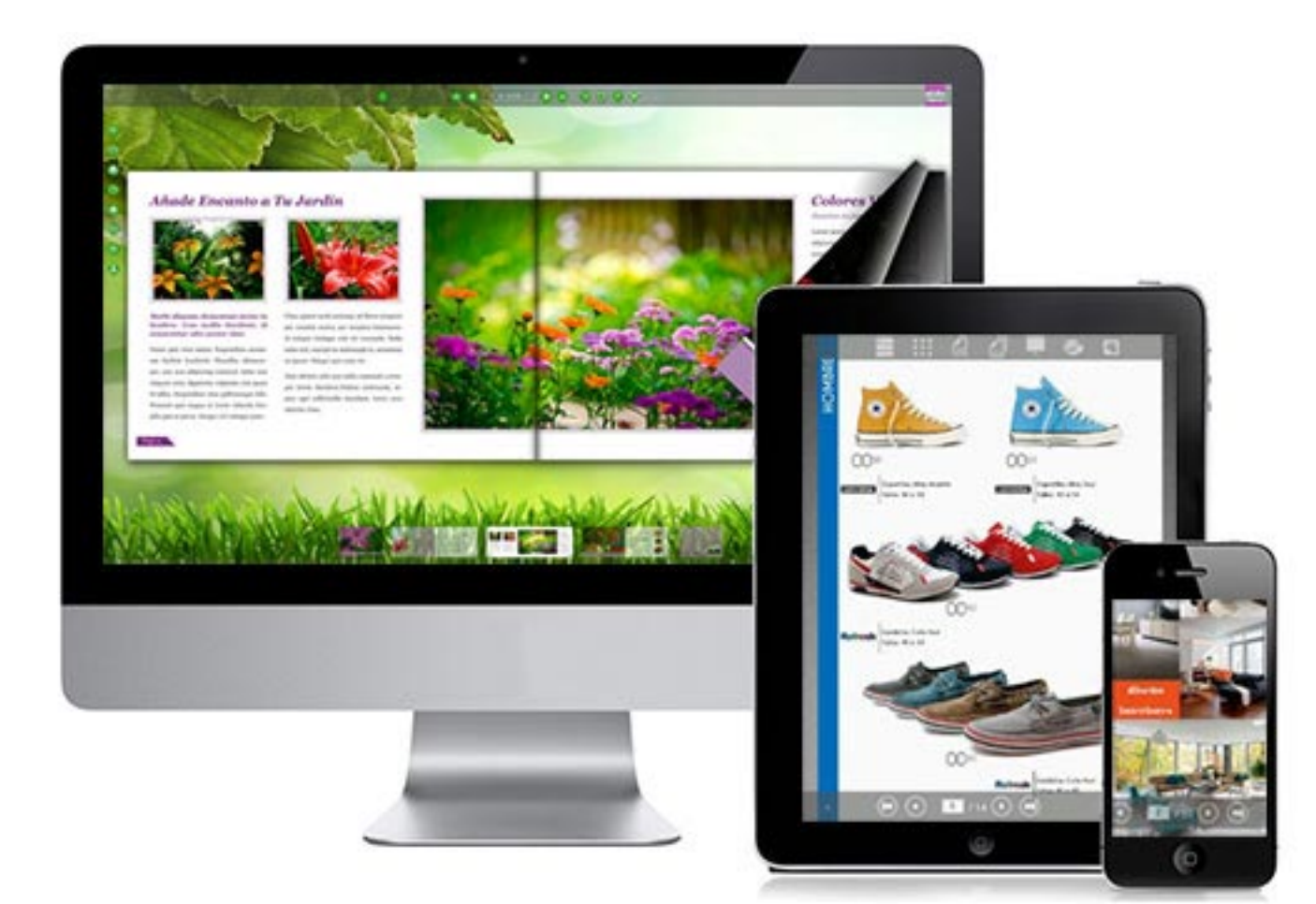

Todas las publicaciones deben tener una organización interna que les dé coherencia. Aunque imperceptible y casi invisible, la retícula subyace estructurando el contenido y conformando la caja tipográfica del libro.

La retícula es la base para la diagramación, y ordena y equilibra la [composición de las páginas](https://marianaeguaras.com/maquetacion-profesional-cinco-principios-basicos/). La retícula ubica y contiene a todos los elementos dentro de las páginas. Hasta la revista más transgresora tiene una retícula sobre la que se asientan sus textos e imágenes. **GRIDGESTONE** 

**11**

### ESTRUCTURA Y RETÍCULA

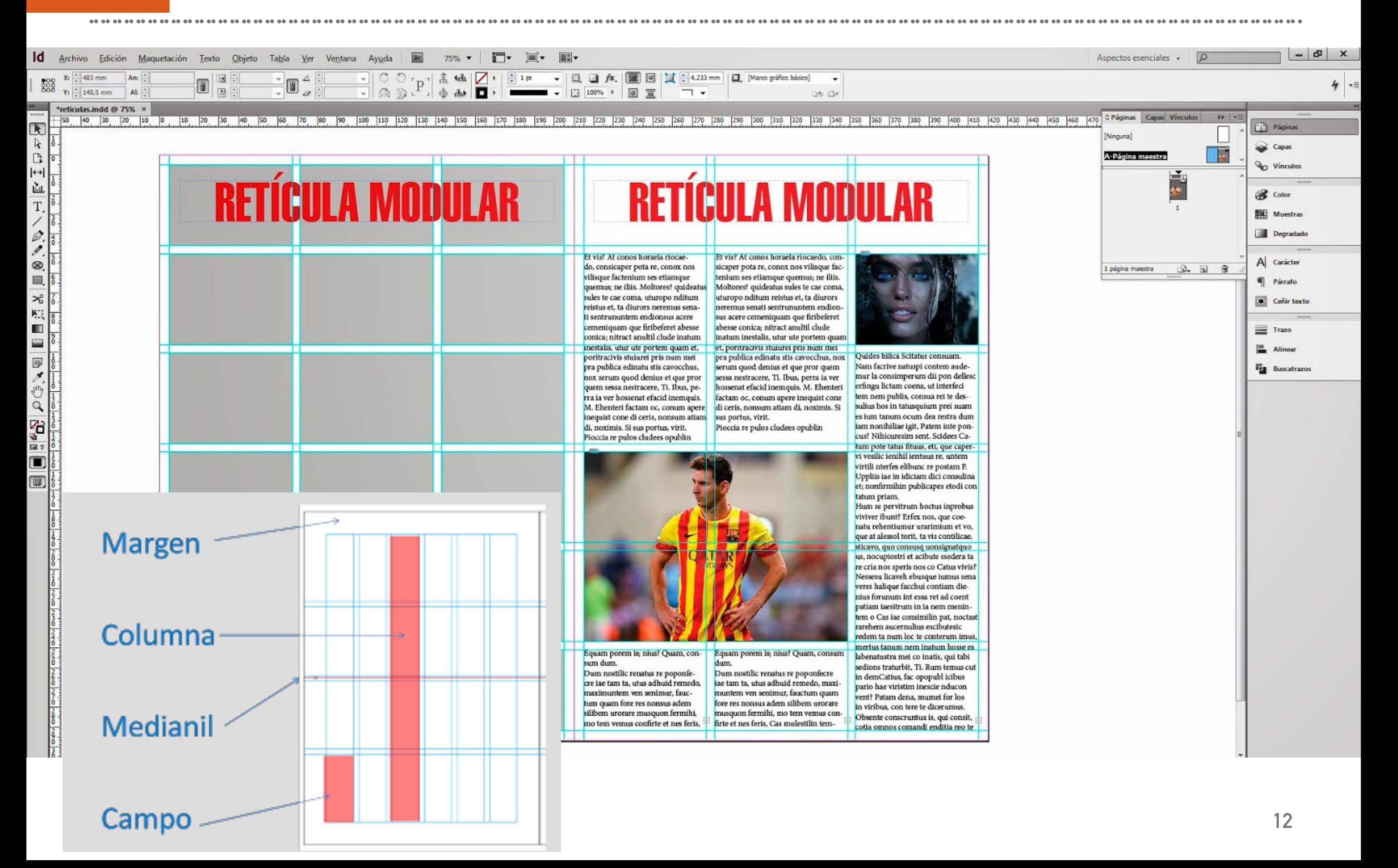

### ESTRUCTURA Y RETÍCULA

## **RETÍCULA RESPONSIVE**

Los actuales estándares de buscadores así como las costumbres de navegación del usuario exigen que las webs que diseñemos sean necesariamente responsive.

Cuando visualizamos el contenido en un dispositivo móvil, el tamaño de la pantalla exige un cambio en el diseño estructural de la web. A este cambio se le conoce como break point (punto de ruptura).

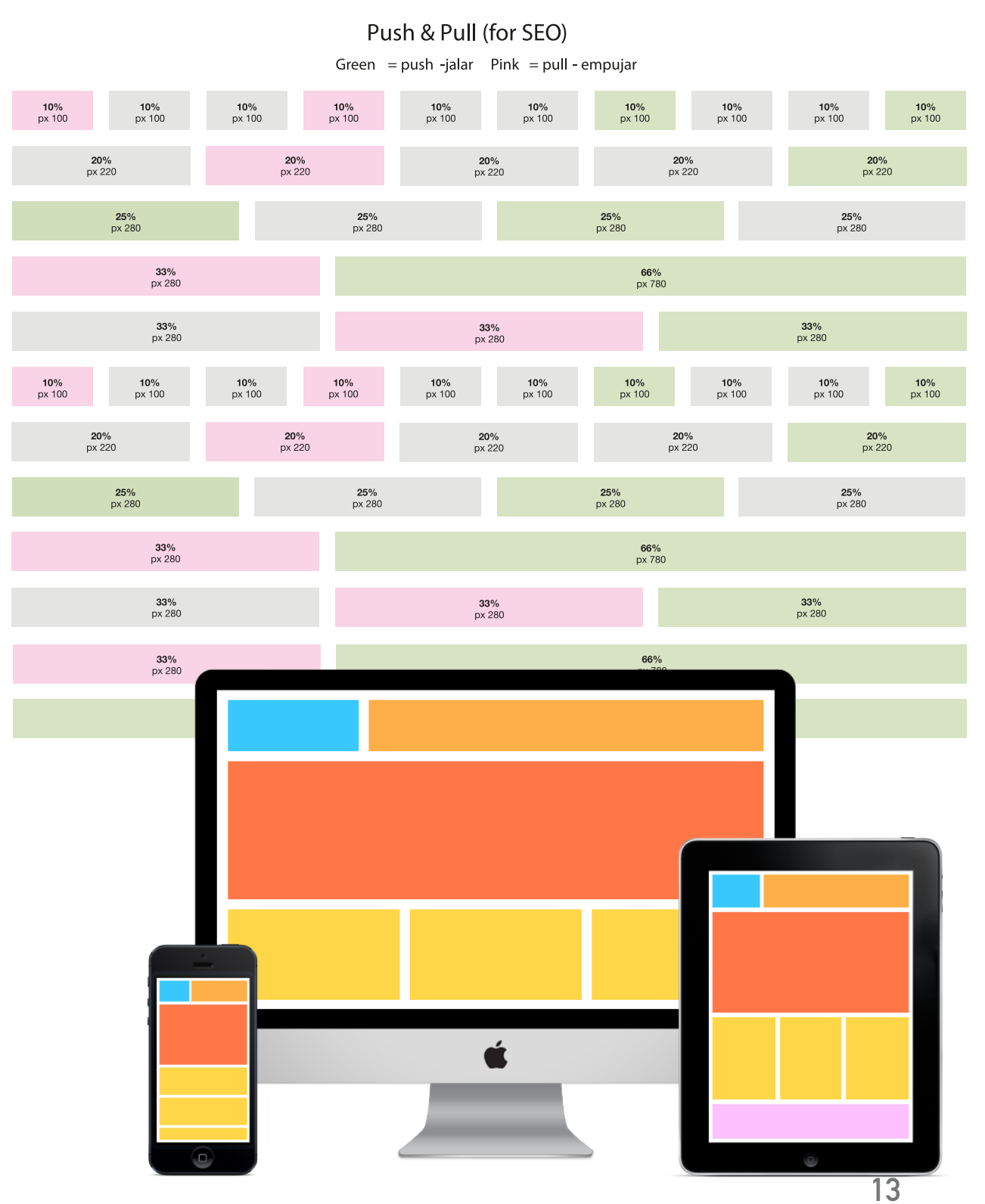

## 2.1.4 MEDIDAS Y FORMATOS

**El formato** se refiere a la manifestación física de la publicación, y hoy también a los distintos tipos de archivos digitales. Si se trata de publicaciones impresas, se debe evaluar cuál es el formato más adecuado para una revista o para un libro. Por ejemplo, raramente encontraremos una novela impresa apaisada y en tamaño A4.

Si hablamos de **formatos digitales** habrá que evaluar si un PDF es más accesible para un determinado público que una [publicación hecha como](https://www.blogartesvisuales.net/diseno-grafico/editorial/nuevo-ibook-diseno-editorial/) *apps* o en HTML.

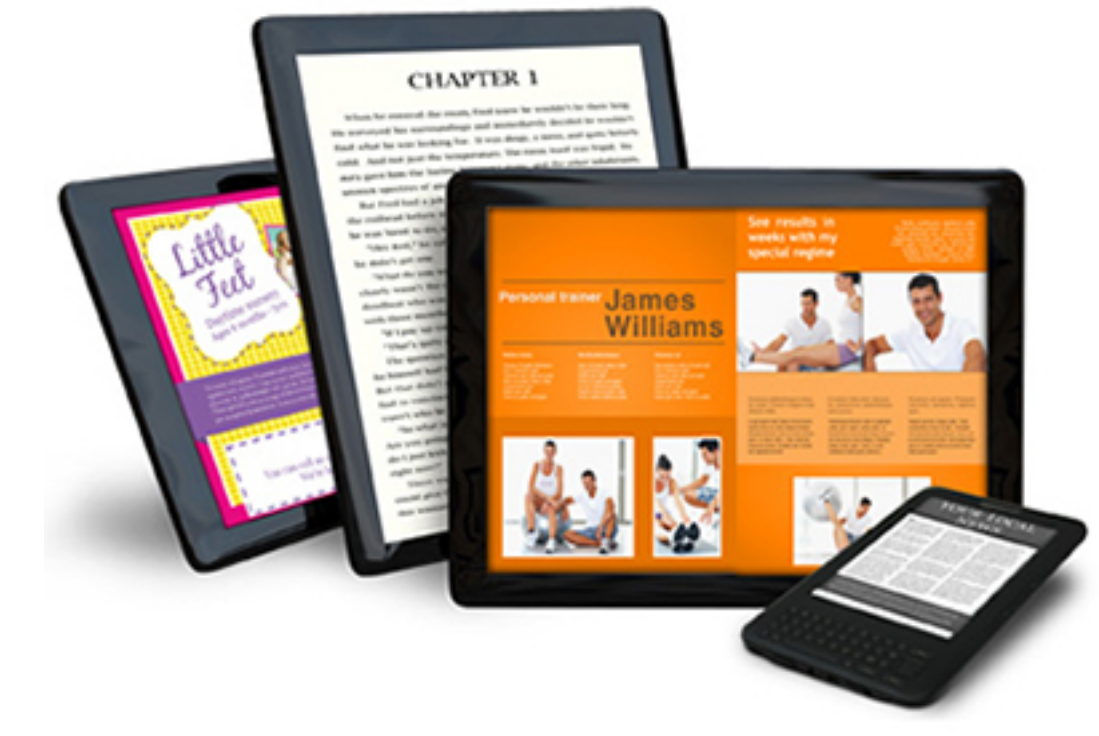

#### MEDIDAS Y FORMATOS

### **DISEÑO IMPRESO**

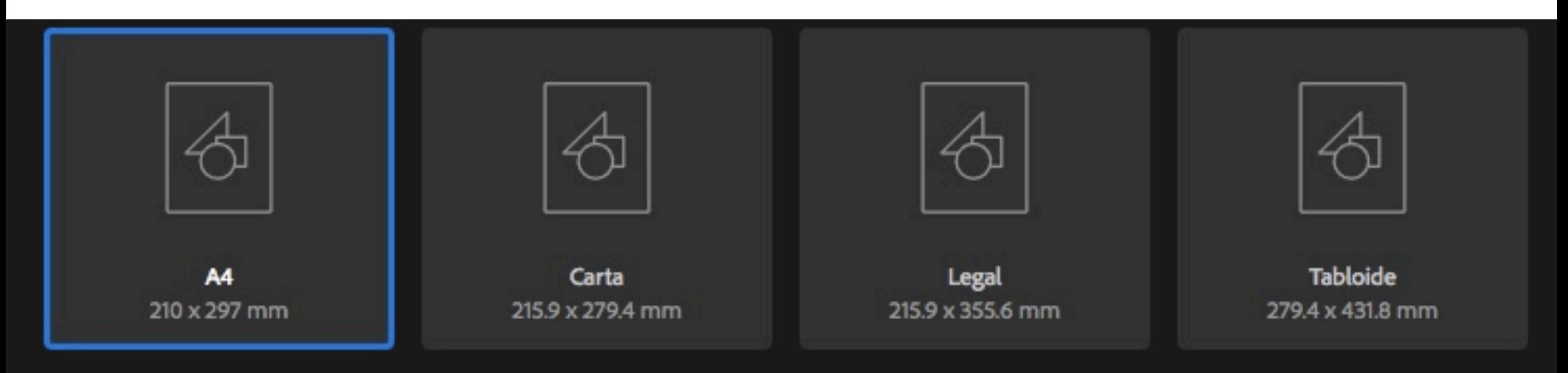

Ver todos los ajustes preestablecidos +

#### PLANTILLAS (62)

...................

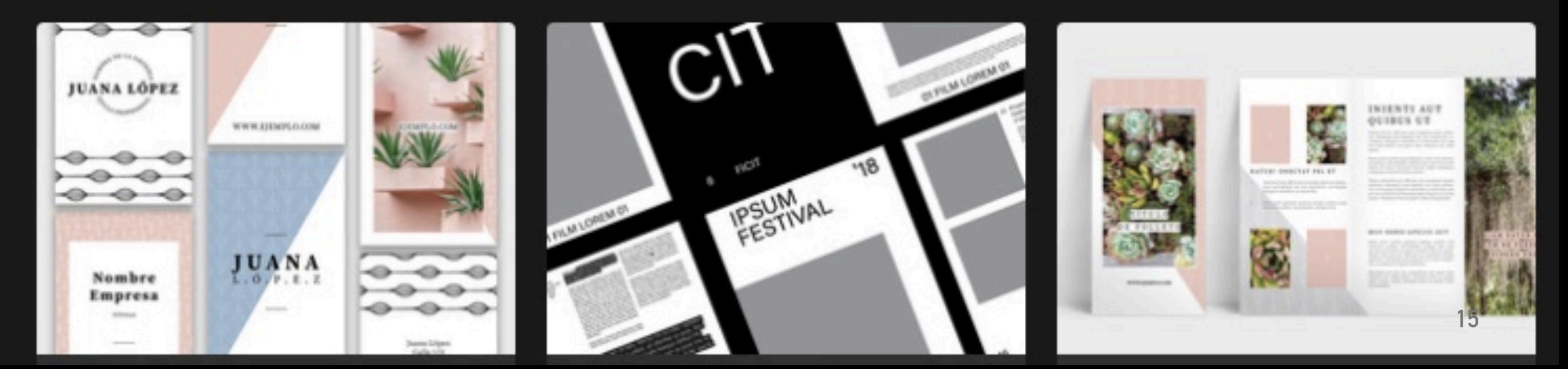

#### MEDIDAS Y FORMATOS

### **DISEÑO DIGITAL**

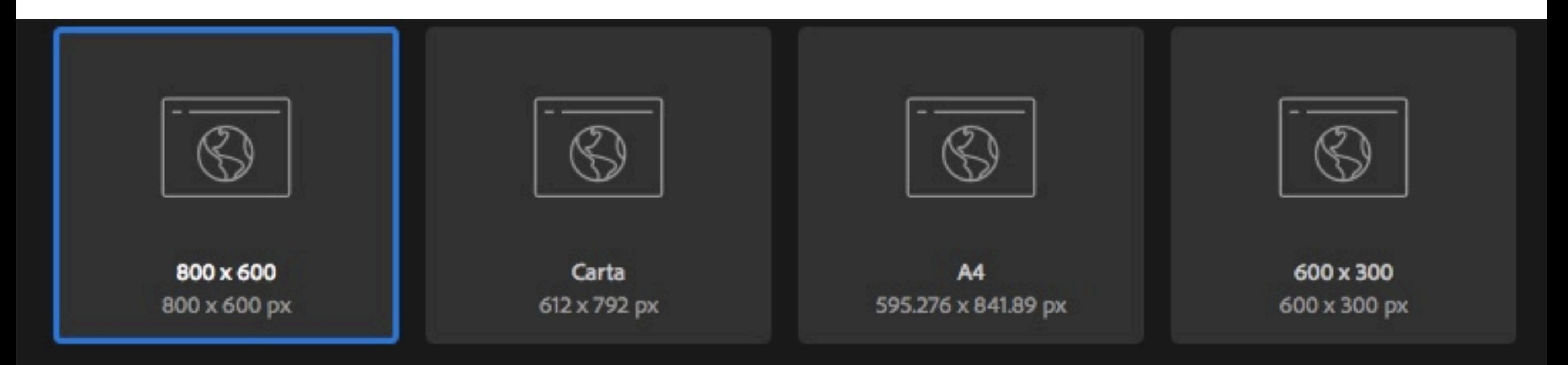

#### Ver todos los ajustes preestablecidos +

#### PLANTILLAS (18)

..................

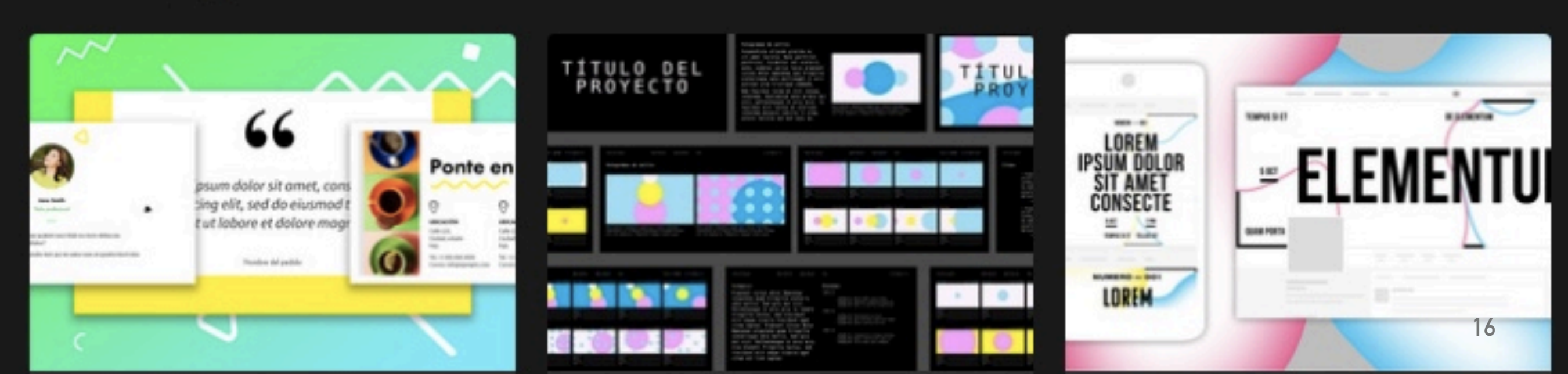

#### MEDIDAS Y FORMATOS

### **DISEÑO DISPOSITIVOS MÓVILES**

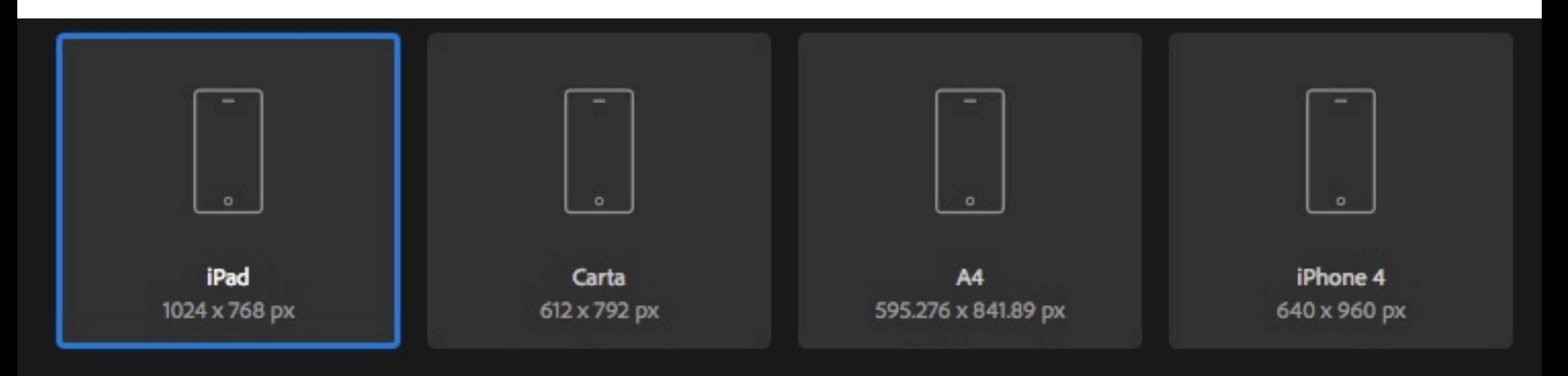

Ver todos los ajustes preestablecidos +

#### PLANTILLAS (20)

..............

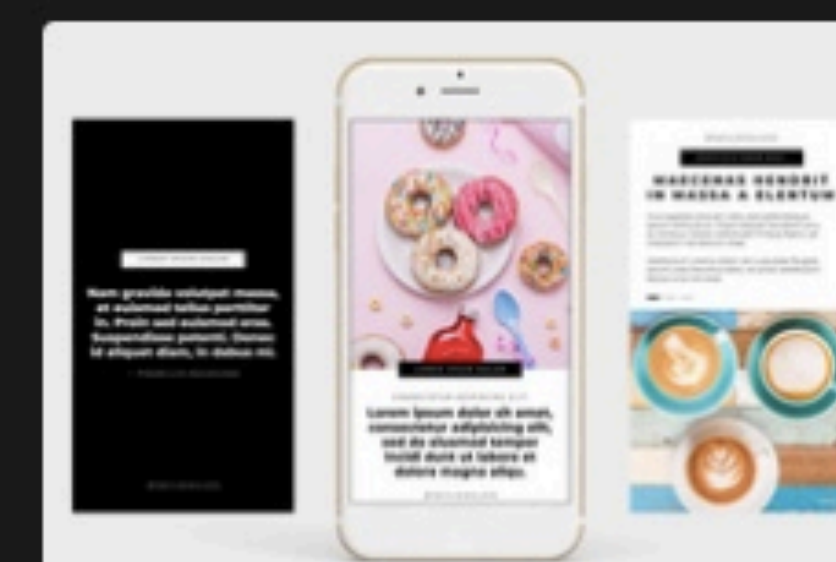

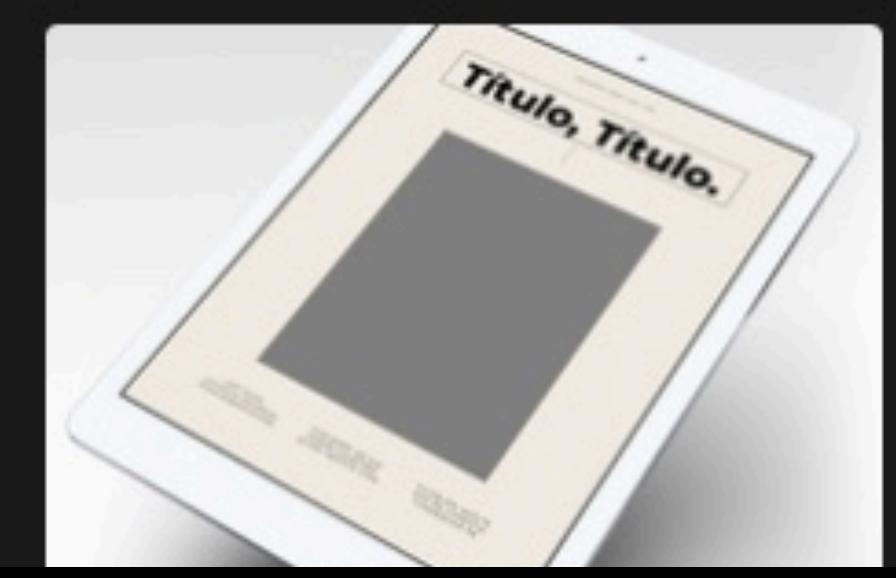

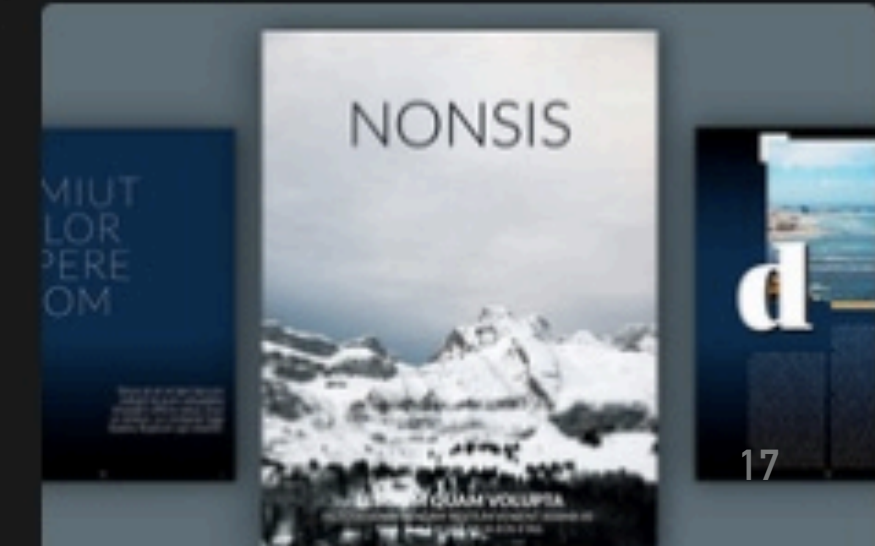

## 2.1.5 SELECCIÓN TIPOGRÁFICA

...................

La **tipografía** encuentra su máxima expresión en el texto, en los caracteres de los [párrafos.](https://marianaeguaras.com/distintos-tipos-de-parrafo-y-en-que-clase-de-textos-usarlos/) También pueden hacerse composiciones artísticas, sobre todo en las cubiertas de los libros y las portadas de las revistas.

Es la estrella de cualquier tipo de publicación y de las [piezas gráficas.](https://marianaeguaras.com/piezas-graficas-para-crear-marca-y-potenciar-tu-trabajo/) Gracias a ella las ideas reciben una forma visual mediante las fuentes o fuentes tipográficas.

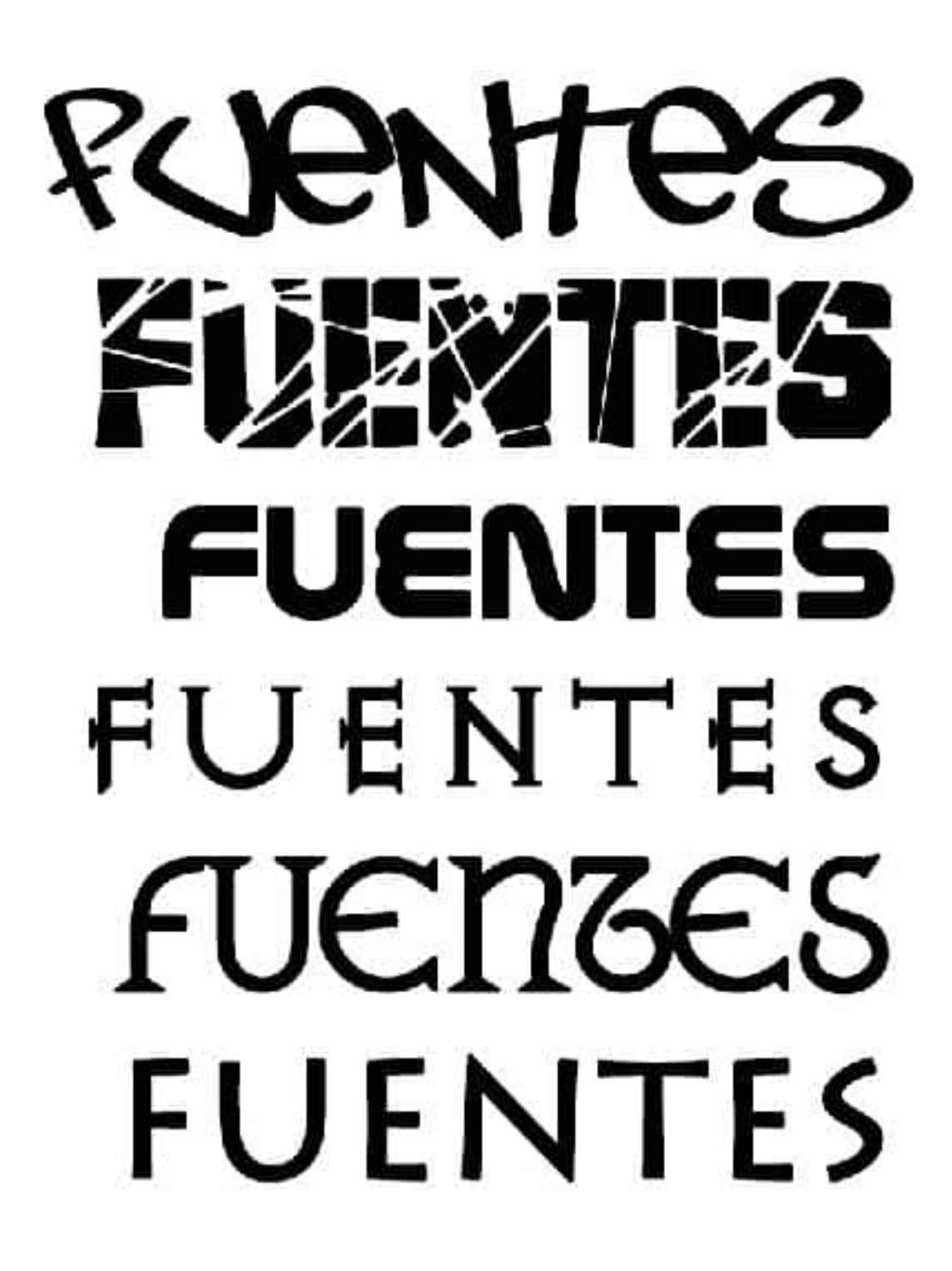

### SELECCIÓN TIPOGRÁFICA

La selección de las [fuentes o familia de](https://marianaeguaras.com/fuentes-y-familias-tipograficas/)  [fuentes](https://marianaeguaras.com/fuentes-y-familias-tipograficas/) para una publicación está determinada por el público al que se dirige. Pero también por el mensaje que se desea expresar y el formato del libro, además de la tradición tipográfica.

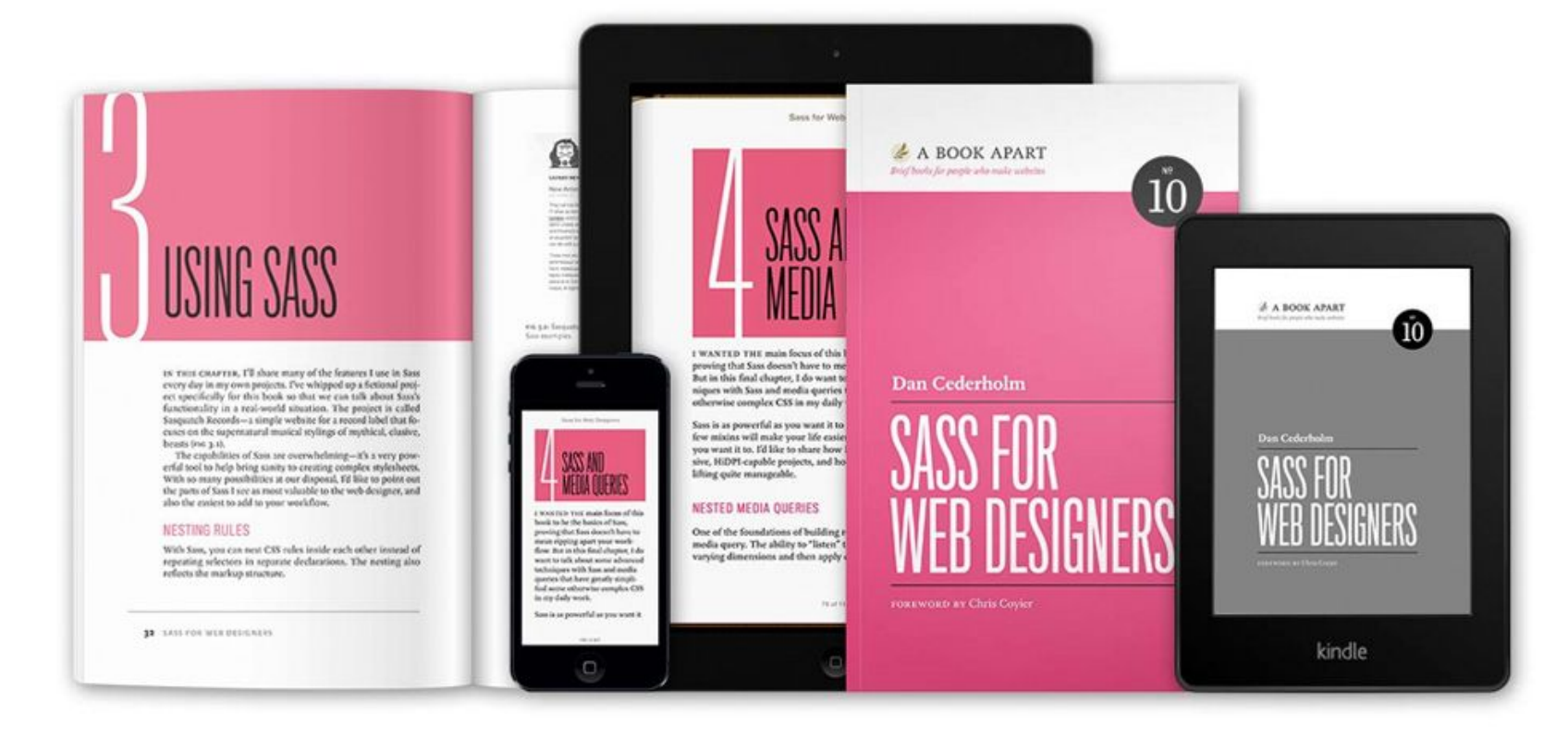

### SELECCIÓN TIPOGRÁFICA

### **CUIDA EL TAMAÑO DE LA TIPOGRAFÍA**

A veces sucede que un diseñador elige un tamaño de letra que al imprimir o visualizar en pantalla es muy grande, por ello debes ser consciente de las dimensiones de la tipografía para que sea legible el material tanto en formato digital como en impreso.

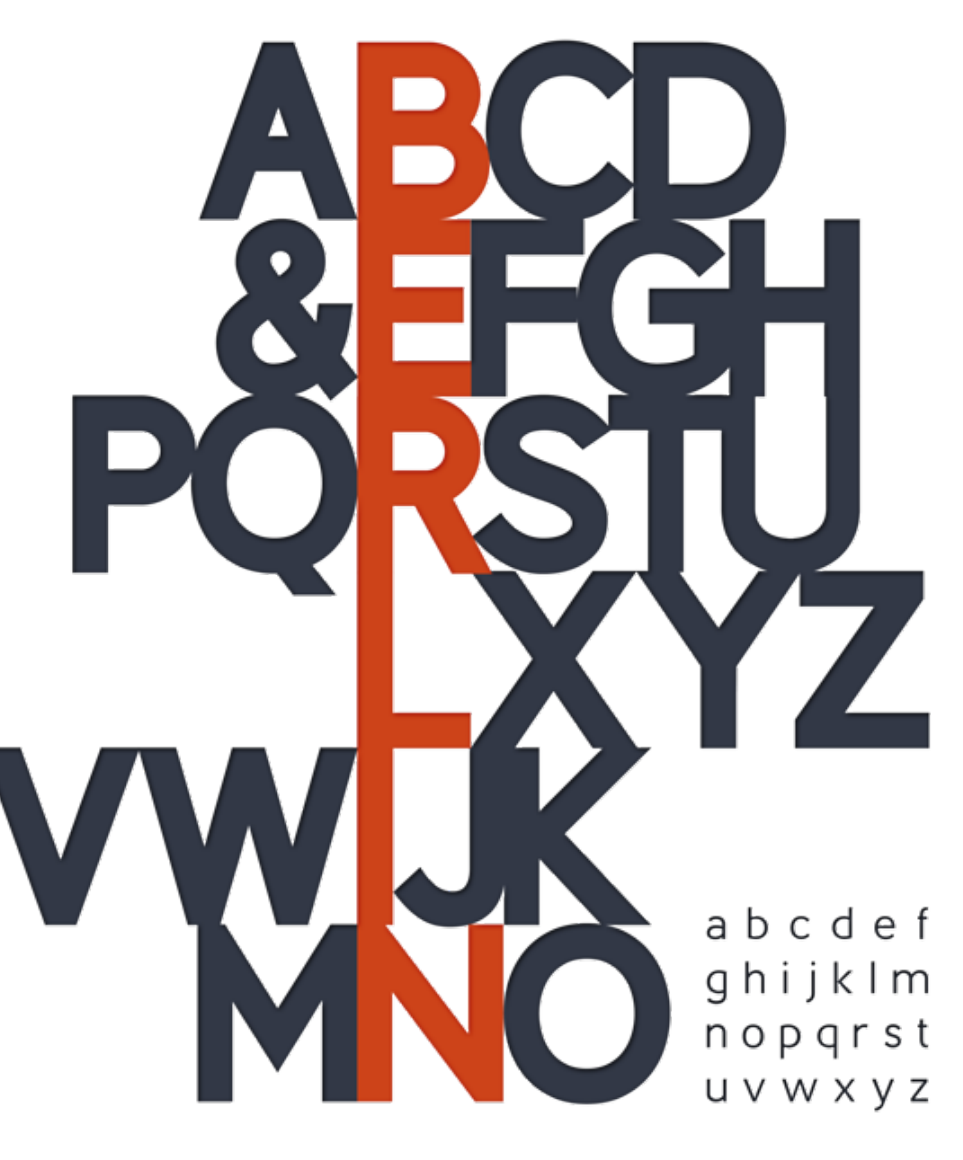

### **USA IMÁGENES CON ALTA RESOLUCIÓN**

Existen todavía publicaciones con imágenes pixeleadas por lo que se recomienda utilizar el mejor formato. Cuida siempre que la resolución esté definida, no sólo en impreso, también en digital, con ello garantizas la buena calidad de la publicación.

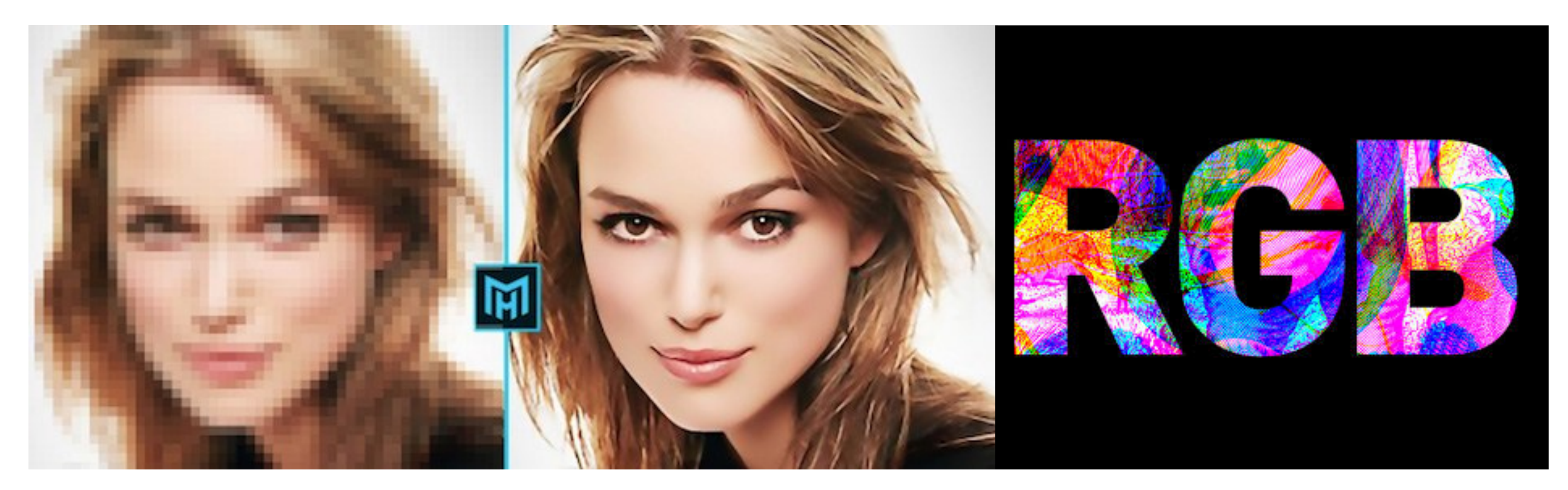

### **USA LA RESOLUCIÓN ADECUADA**

La mayoría de los servicios de impresión, así como también las impresoras en casa requieren una cierta densidad de pixels en la imagen (dpi) para ser capaces de realizar una impresión que se vea bien en la cual la transición de color sea sutil y no veamos los pixels individuales.

Los valores típicos de DPI empiezan desde los 150 a los 300 DPI para impresiones normales y llegan hasta los 1200 DPI para las impresiones de algunas revistas de muy buena calidad.

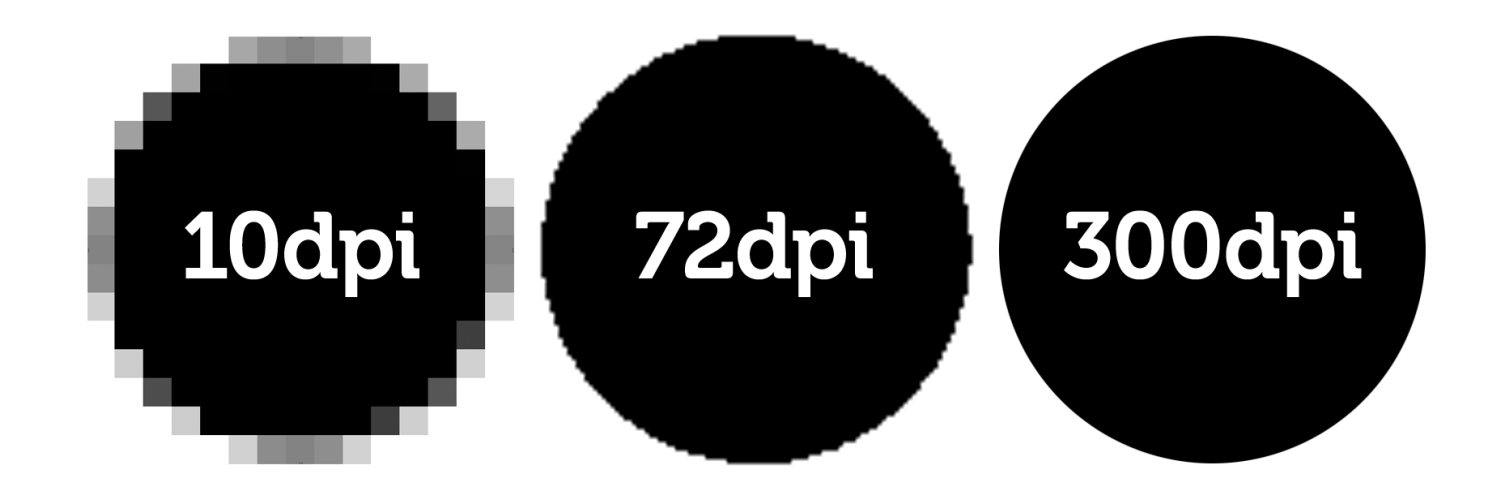

### **AJUSTANDO PANTALLA**

Cuando se trata de mostrar las imágenes en la pantalla las necesidades de cantidad de pixeles son menores que para imprimir. Por ejemplo un monitor típico que tiene una resolución de 1920 x 1080 pixels solo necesita este tamaño de imagen para visualizarse correctamente, es similar a lo que se usaría en una impresión de 10x15cm y aún así esta imagen se vería bien en un monitor de gran tamaño.

La resolución habitual para los monitores es de 72 DPI aunque algunas pantallas de ultra alta resolución están comenzando a superar este estándar y se alcanzan los 150 DPI.

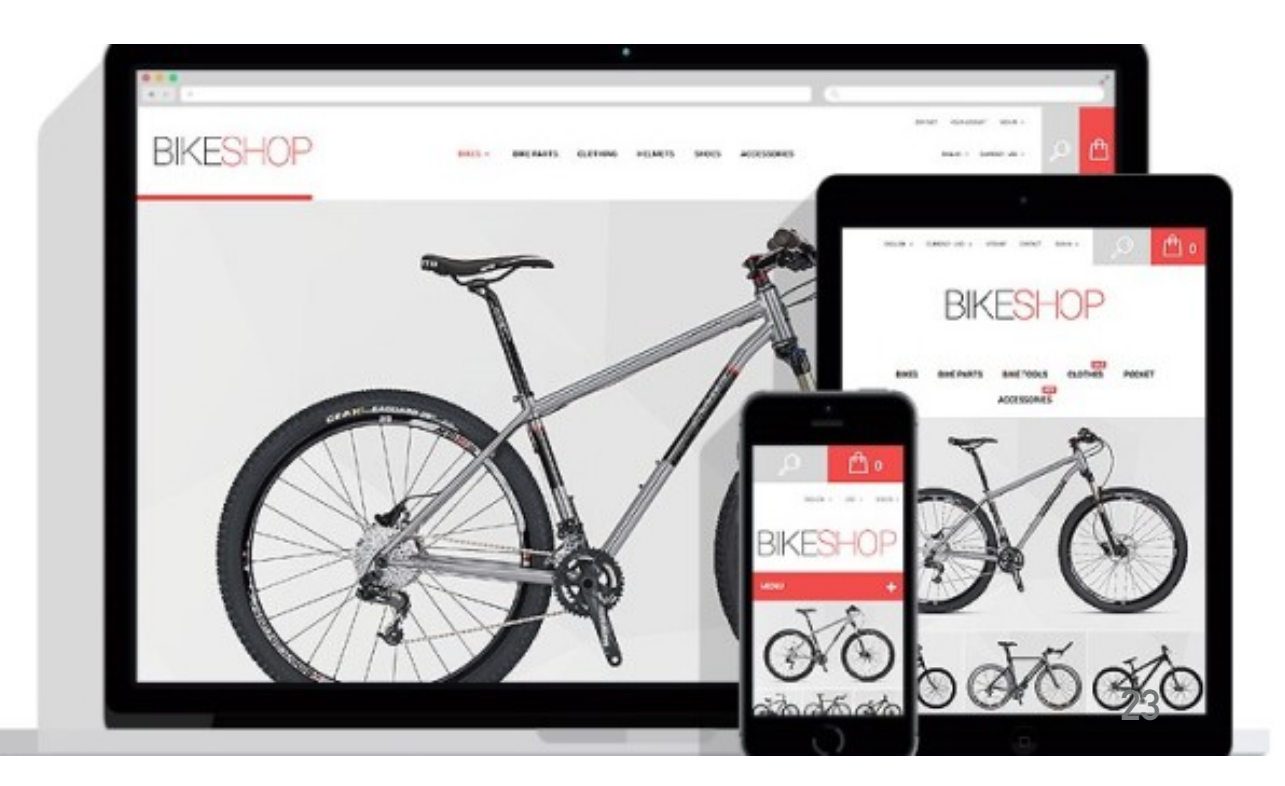

### **USA EL FORMATO ADECUADO**

Hay tres formatos principales que representan prácticamente al 100% de los formatos usados en el diseño digital y que son los formatos JPG, PNG y GIF.

Por ejemplo, para una captura de pantalla, el formato JPG no es una buena opción. Se adapta mejor el formato PNG por dar resultados con un mayor equilibro de tamaño/calidad.

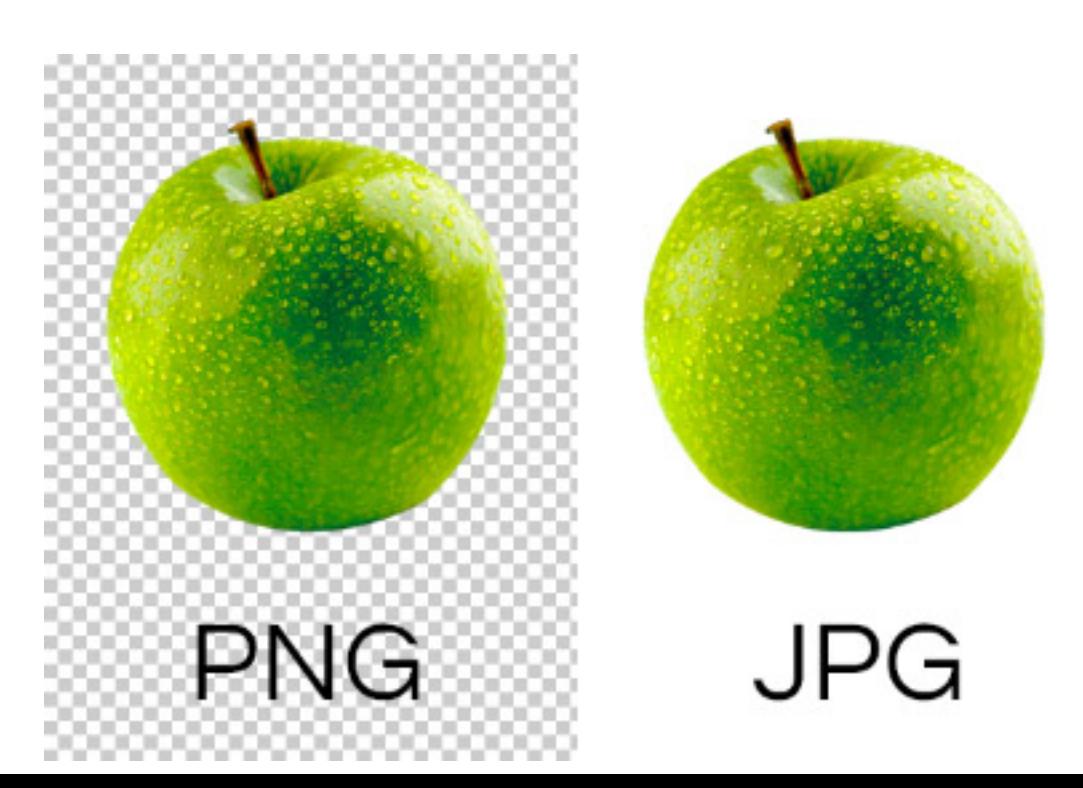

### **USA FUENTES DE CALIDAD Y RESPETAR LOS DERECHOS DE AUTOR**

Cuida la calidad de tus imágenes. **Calidad quiere decir que la imagen sea buena, creativa, capaz de llamar la atención** (positivamente), etc. y que sean nítidas.

Lo mejor que puedes hacer es utilizar un banco de imágenes, tales **como [Shutterstock](https://www.ciudadano2cero.com/go/shutterstock) y Fotolia** que han sido de los mejores proveedores, suman más de 100 millones de imágenes de excelente calidad entre las que buscar. Hay algunos sitios de [bancos de imágenes gratuitos](https://www.ciudadano2cero.com/mejores-recursos-blogs/#fotos), aunque hay muy pocas imágenes gratuitas que se vean realmente de calidad profesional.

2.1.7 INTERACTIVIDAD

...................

### **CONTENIDO INTERACTIVO**

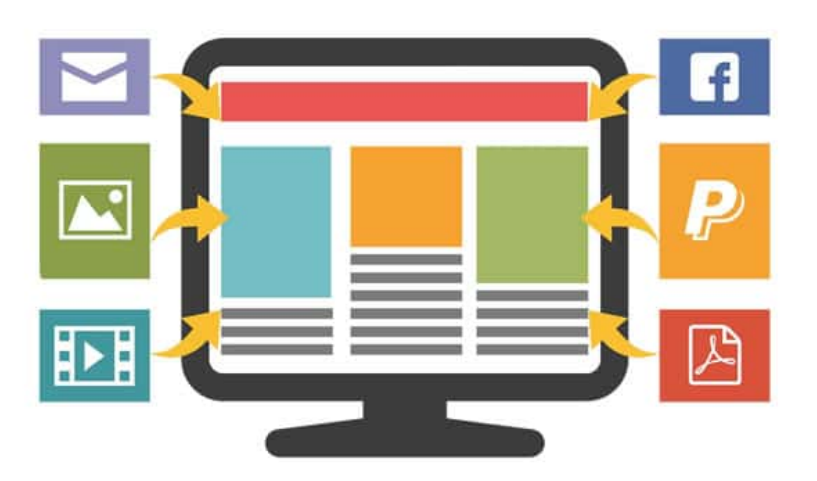

La creación de contenido de calidad constituye, desde hace tiempo, un aspecto crucial para lograr atraer público. Con una buena estrategia de contenido conseguimos que todo aquel que se pueda interesar por nuestro producto o servicio se acerque a nosotros, nos siga y finalmente se convierta en cliente y prescriptor de nuestra marca.

Además de ofrecer contenido de texto también tenemos la opción de ofrecer contenido interactivo, un tipo de contenido que permite la interacción del usuario con nuestra marca en tiempo real, lo que hará que nos preste más atención y así podrá recibir mejor nuestras propuestas.

# **¿POR QUÉ USAR CONTENIDOS INTERACTIVOS?**

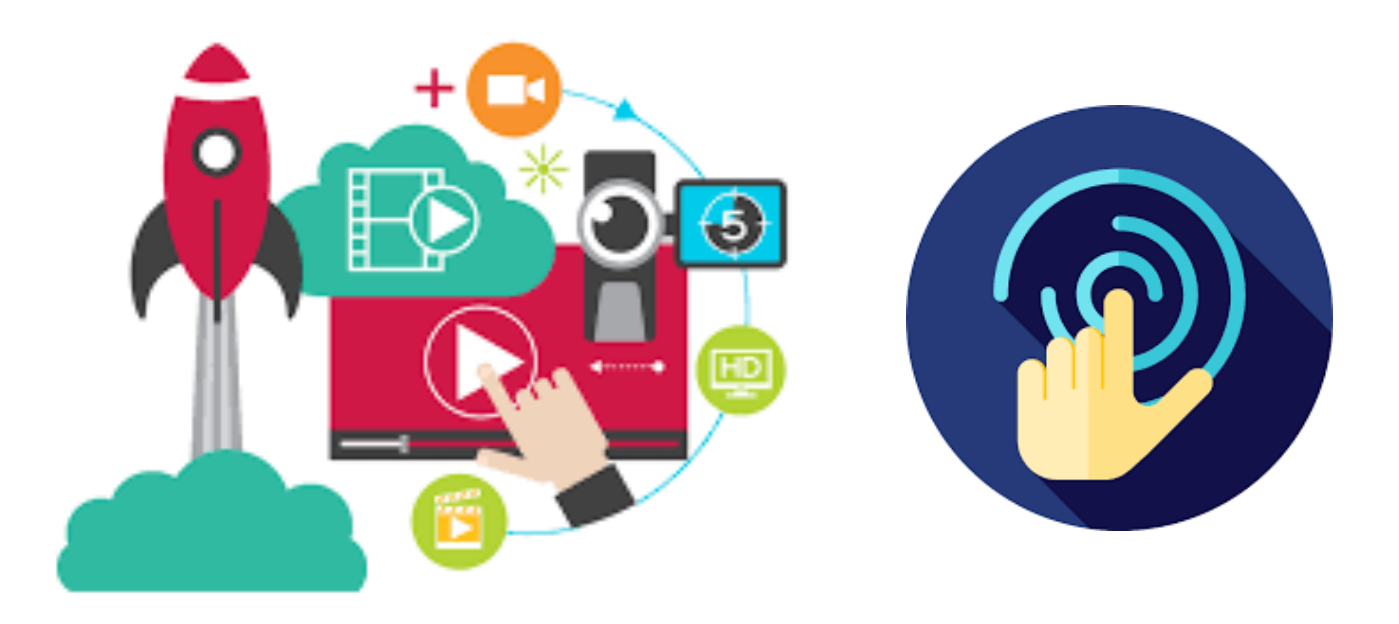

Una de las ventajas que tiene el **contenido interactivo** frente al texto es que logra transmitir mejor la información y es más estimulante.

#### TIPOS DE INTERACTIVO

Un **vídeo interactivo** es aquel que permite la participación activa del usuario, proporcionando una alta personalización según la interacción de este.

Las **imágenes interactivas** son aquellas que no son estáticas y también permiten la participación del usuario. En este apartado se incluyen imágenes, mapas interactivos, timelines...

- Imágenes Planas
- Mapas
- **Timelines**
- Flip card

Las **infografías interactivas** permiten proporcionar al usuario mayor información acorde con la navegación y clic de este.

- Ofrecen múltiples plantillas.
- Permiten crear tu propio documento cambiando y adaptando los módulos (gráficos, imágenes, imágenes, tablas, etc.).

**Los test y las encuestas** ya necesitan de por sí la participación activa del usuario, pero existen herramientas que te permitirán personalizar más la experiencia del usuario.

 $\overline{A}$ . B.

### E**l contenido interactivo adquiere cada vez mayor importancia**, por eso es interesante apostar por él.

Pero siempre sabiendo qué y cómo hacerlo, tendrás que encontrar el contenido que mejor se adapte a tu proyecto y al interés de tus contactos, ofreciendo la mejor experiencia de usuario.

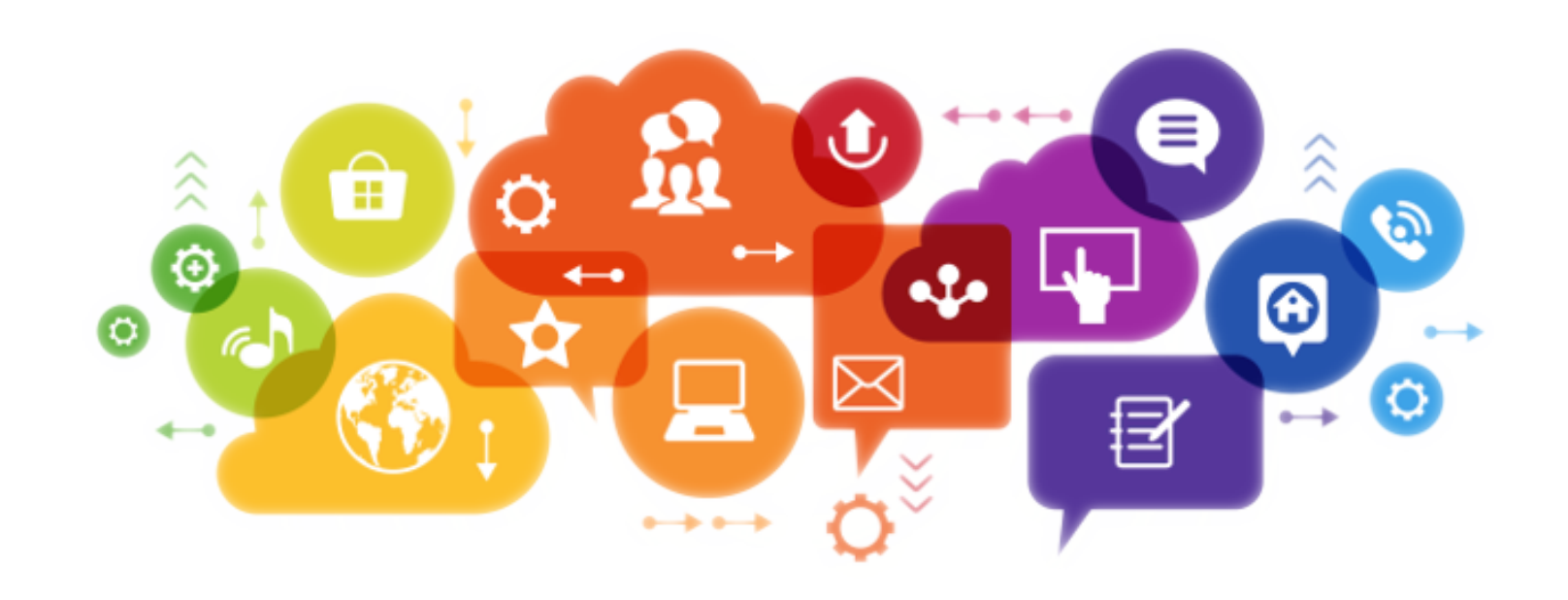

### **USA FUENTES DE CALIDAD Y RESPETAR LOS DERECHOS DE AUTOR**

Cuida la calidad de tus imágenes. **Calidad quiere decir que la imagen sea buena, creativa, capaz de llamar la atención** (positivamente), etc. y que sean nítidas.

Lo mejor que puedes hacer es utilizar un banco de imágenes, tales **como [Shutterstock](https://www.ciudadano2cero.com/go/shutterstock) y Fotolia** que han sido de los mejores proveedores, suman más de 100 millones de imágenes de excelente calidad entre las que buscar.

Hay algunos sitios de [bancos de imágenes gratuitos,](https://www.ciudadano2cero.com/mejores-recursos-blogs/#fotos) aunque hay muy pocas imágenes gratuitas que se vean realmente de calidad profesional.

### 2.1.8 MANEJO DE SOFTWARE Y PLATAFORMAS

**Adobe indesign** es una aplicación de diseño editorial para ordenadores, compatible con Windows y MacOS. Es posible llevar a cabo proyectos de revistas, libros, periódicos, entre otros. **Es una herramienta muy versátil** para maquetar.

...................

**Adobe Digital Publishing Suite** es un conjunto de herramientas y servicios que permite crear y distribuir publicaciones en dispositivos tablet. Estas publicaciones digitales se denominan archivos *folio. P*uede obtener una vista previa en un dispositivo tablet o de escritorio.

**Issuu** es un servicio en línea que permite la visualización de material digitalizado electrónicamente, como libros, portafolios, números de revistas, periódicos, y otros medios impresos de forma realística y personalizable. El servicio que ofrece **Issuu** en el área de publicación se puede comparar con **Flickr.**

**ISSUU** 

amazon

un **Kindle** es un **lector de libros electrónicos** o **eReader**. Ahora bien, además de ser un dispositivo pensado para la lectura, es un aparato en el que se pueden comprar y almacenar los libros en formato digital, acceder a diversos medios de información como revistas, periódicos, blogs entre otros.

## 2.2 EL PDF INTERACTIVO

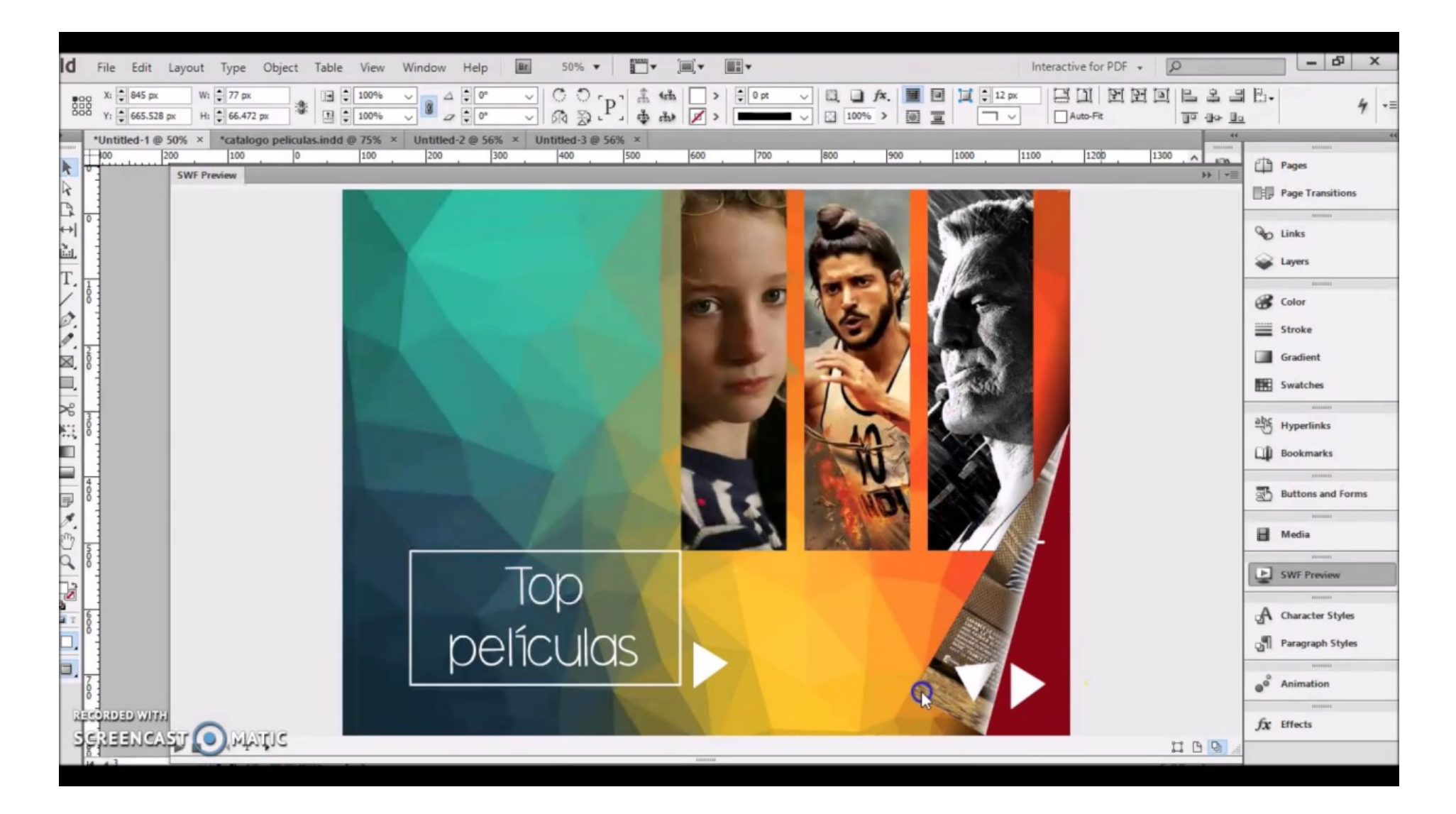

U**n PDF interactivo es un documento PDF con formato dinámico** al que se le puede añadir botones, enlaces, audios o vídeos y ciertos comportamientos.

Aporta la posibilidad de implementar una cierta interactividad. Podemos añadir **botones, links, audio, video, diseñar formularios, etc.** Esto lo hace ideal para portafolios interactivos, formularios básicos, papelería corporativa en formato digital, etc.

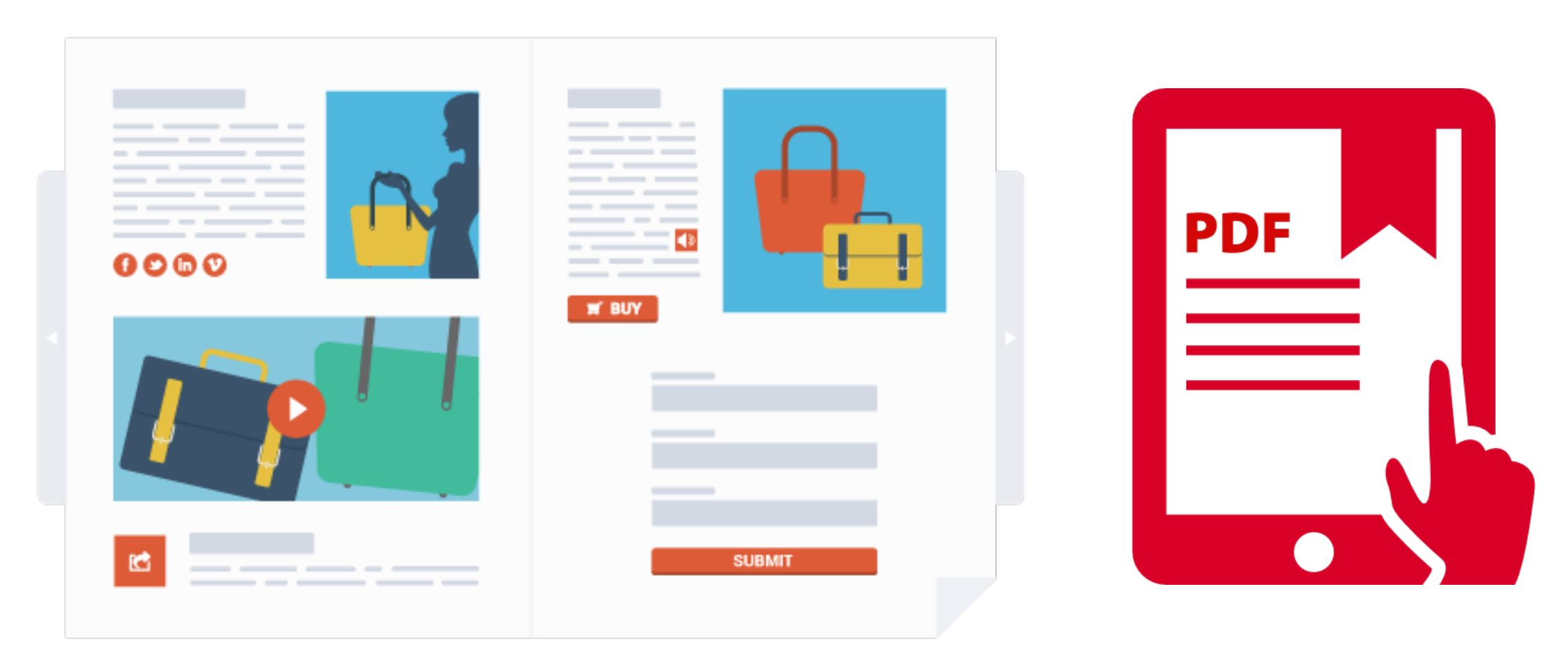

#### PDF INTERACTIVO

#### **DOCUMENTO INTERACTIVO PDF**

#### **Marcadores**

Los marcadores creados en el documento de InDesign aparecen en la ficha Marcadores, en la parte izquierda de la ventana de Adobe Acrobat o Adobe Reader. Cada marcador salta a una página, texto o gráfico en el archivo PDF exportado. Consulte [Marcadores.](https://helpx.adobe.com/mx/indesign/using/bookmarks.html#bookmarks)

#### **Clips de película y sonido**

Se pueden añadir películas y clips de sonido a un documento o crear vínculos con archivos de secuencia de vídeo en Internet. Estos clips de película y sonido pueden reproducirse en el archivo PDF exportado.

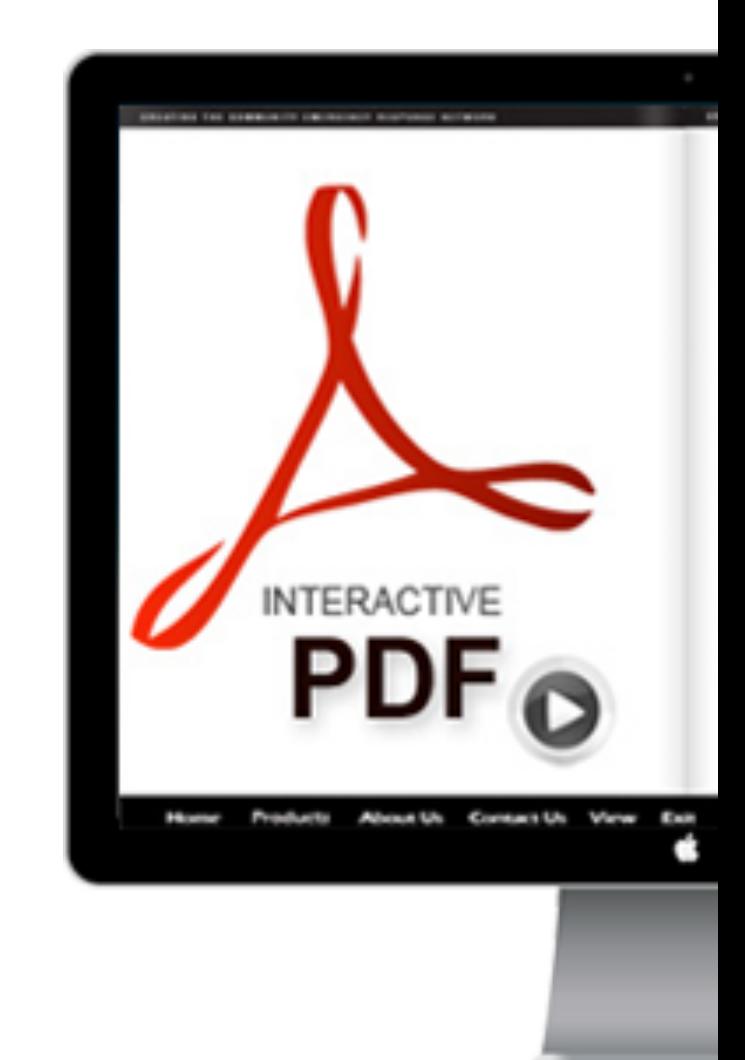

**34**

### PDF INTERACTIVO

### **Hipervínculos**

En un documento PDF exportado, si hace clic en un hipervínculo, éste dirigirá a otra ubicación en el mismo documento, a un documento diferente o a un sitio web.

#### **Referencias cruzadas**

Una referencia cruzada remite a los lectores de una parte del documento a otra en el archivo PDF exportado. Las referencias cruzadas son especialmente útiles en las guías del usuario y en los manuales de referencia. Al exportar a PDF un documento con referencias cruzadas, éstas actúan como hipervínculos interactivos.

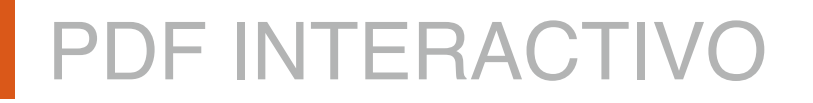

#### **Transiciones de página**

Las transiciones de página muestran un efecto decorativo, como Disolver o Limpiar, al pasar las páginas del PDF exportado en el modo de pantalla completa.

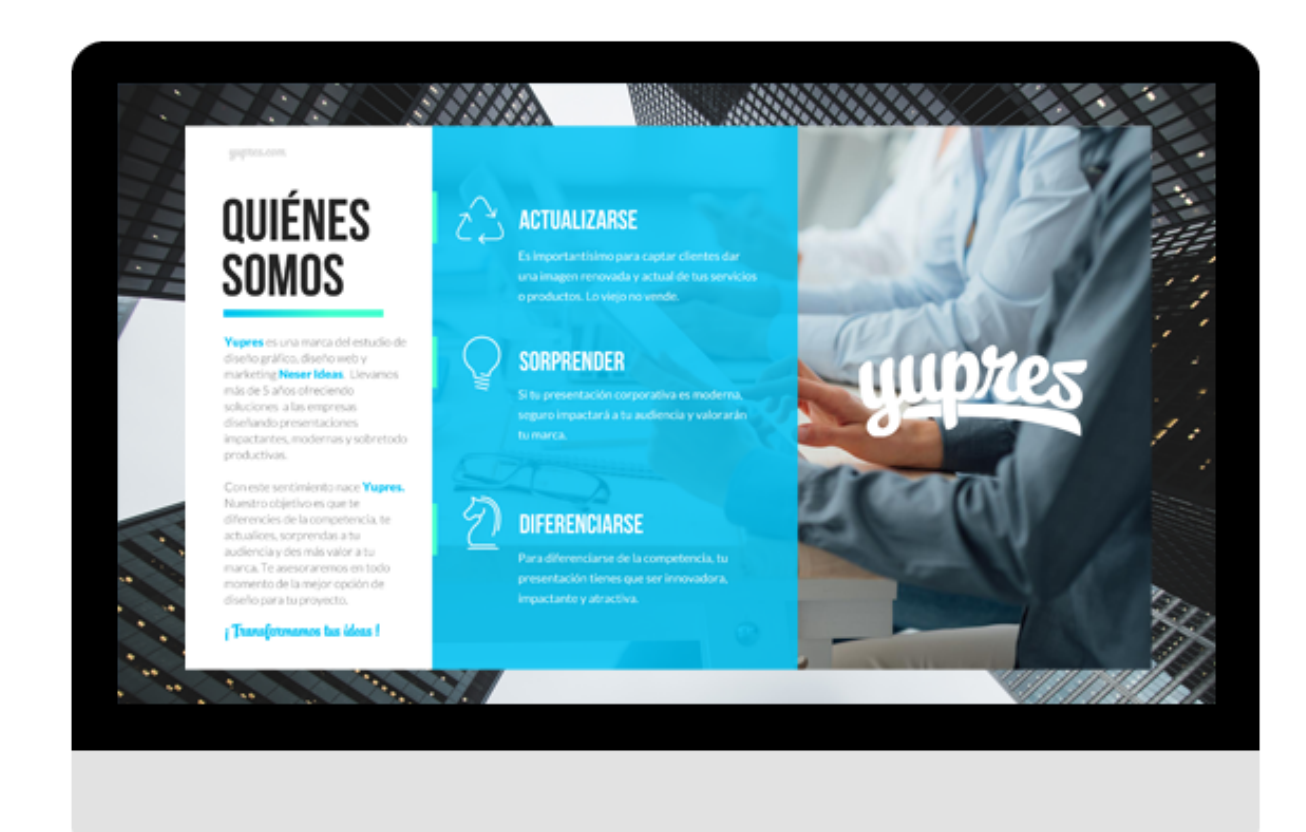

# 2.3 E-MAGAZINE

### **¿QUÉ ES UNA E-MAGAZINE?**

Una revista digital es una app que ofrece (o debe ofrecer) una experiencia de usuario más completa y adaptada al dispositivo a través del cual la estemos visualizando.

Nos permite navegar a través de los artículos de forma intuitiva e interactuar con la publicación tal y como lo haríamos con cualquier otra app: ofrece:

- Links a webs
- Videos
- Ventanas emergentes
- Elementos interactivos

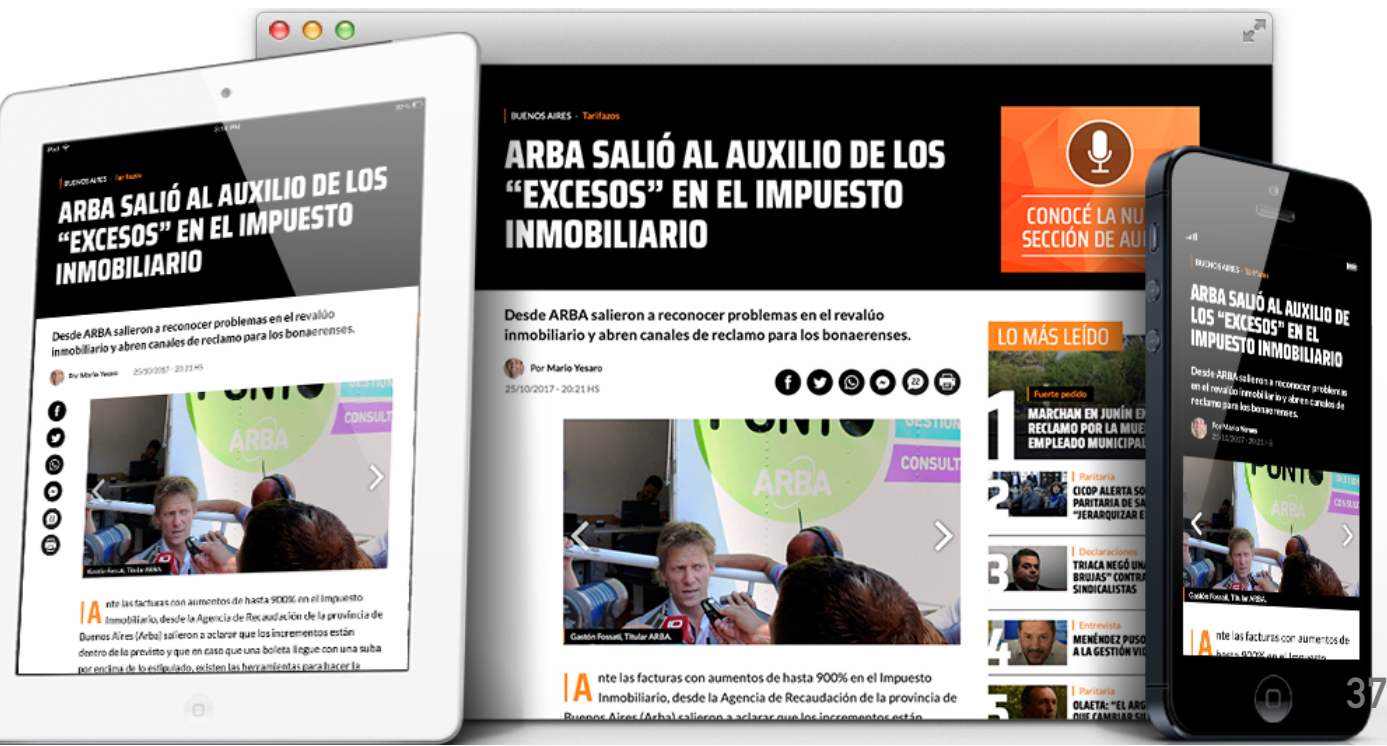

#### E-MAGAZINE

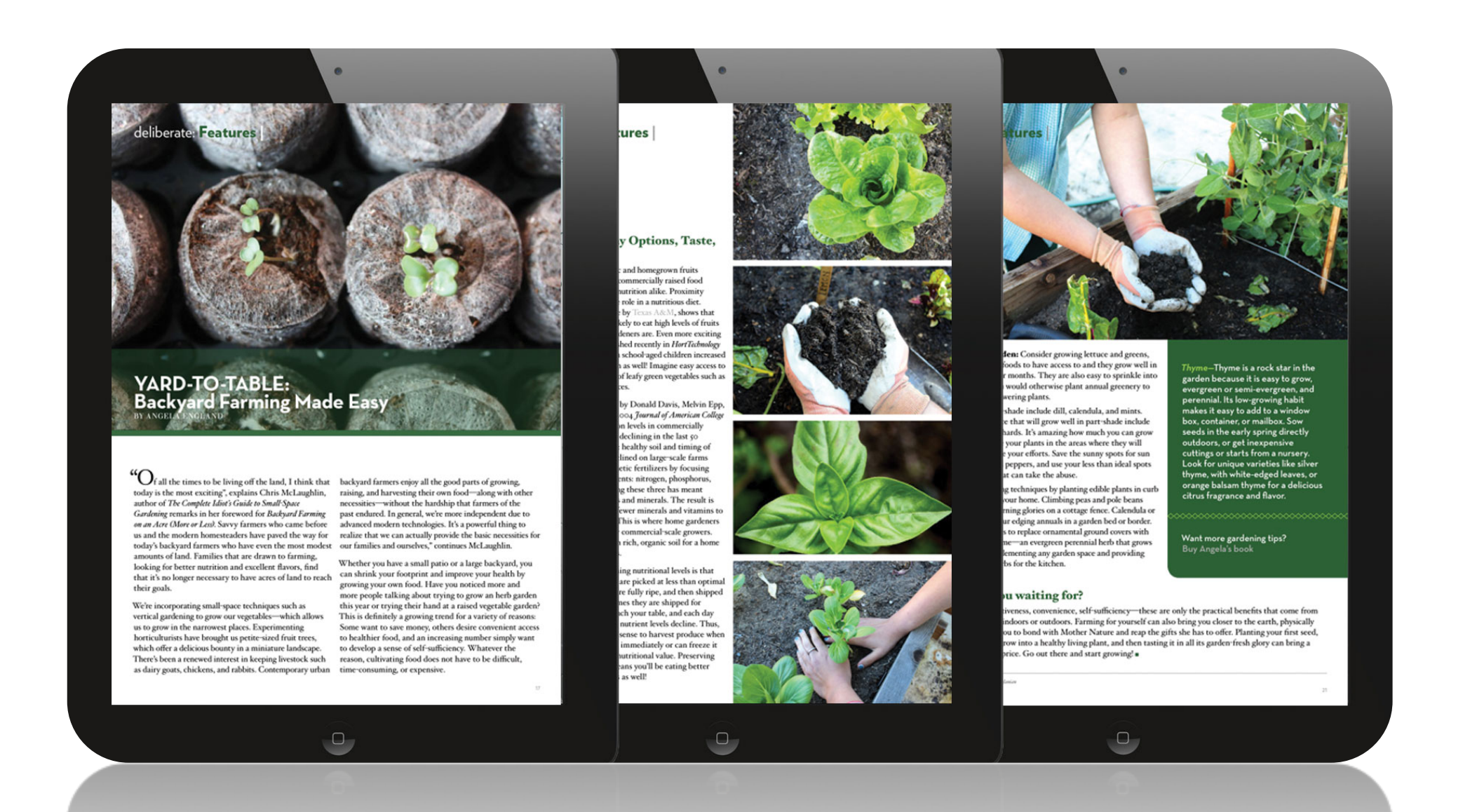

 Una revista en línea (conocida también por la denominación en inglés, *online magazine*) es una revista publicada en internet mediante BBS y otras formas de redes informáticas.

#### TIPOS DE REVISTAS

...................

# **REVISTAS DE OCIO REVISTAS DE ESPECIALIZACIÓN REVISTAS**

# **INFORMATIVAS**

#### **REVISTAS ACADÉMICAS**

Cualquier revista que sea del interés del lector

Fotografía, música, arte, historia, moda, cocina.

Política, economía sociedad, deportes Este tipo de revistas sirven para publicar información resultante de investigaciones

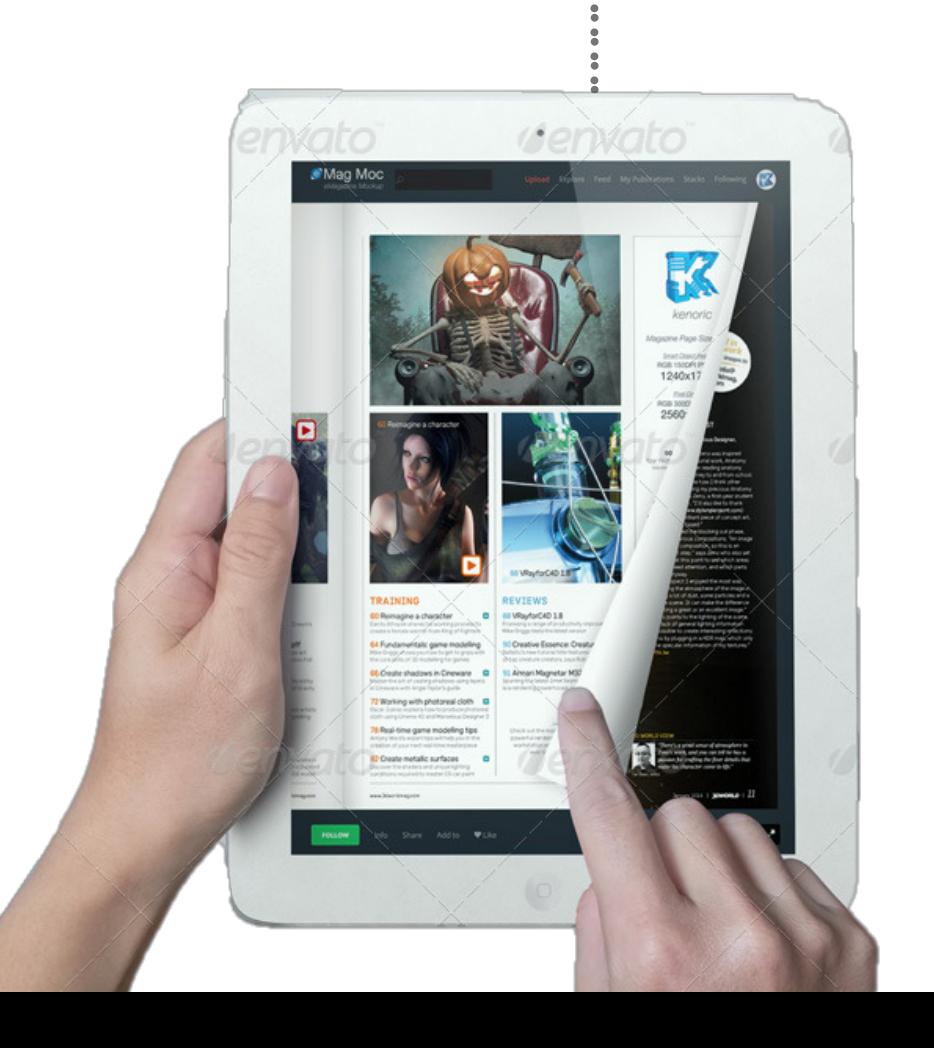

#### E-MAGAZINE **RECURSOS**

 Ofrecen, entre otras muchas ventajas, la posibilidad de **insertar vídeos ilustrativos, reportajes, entrevistas y otros elementos multimedia** que las hacen más ágiles y amenas. Para crear dichos contenidos no es necesario contar con grandes presupuestos, sino simplemente disponer de las herramientas óptimas y, por supuesto, algo de ingenio.

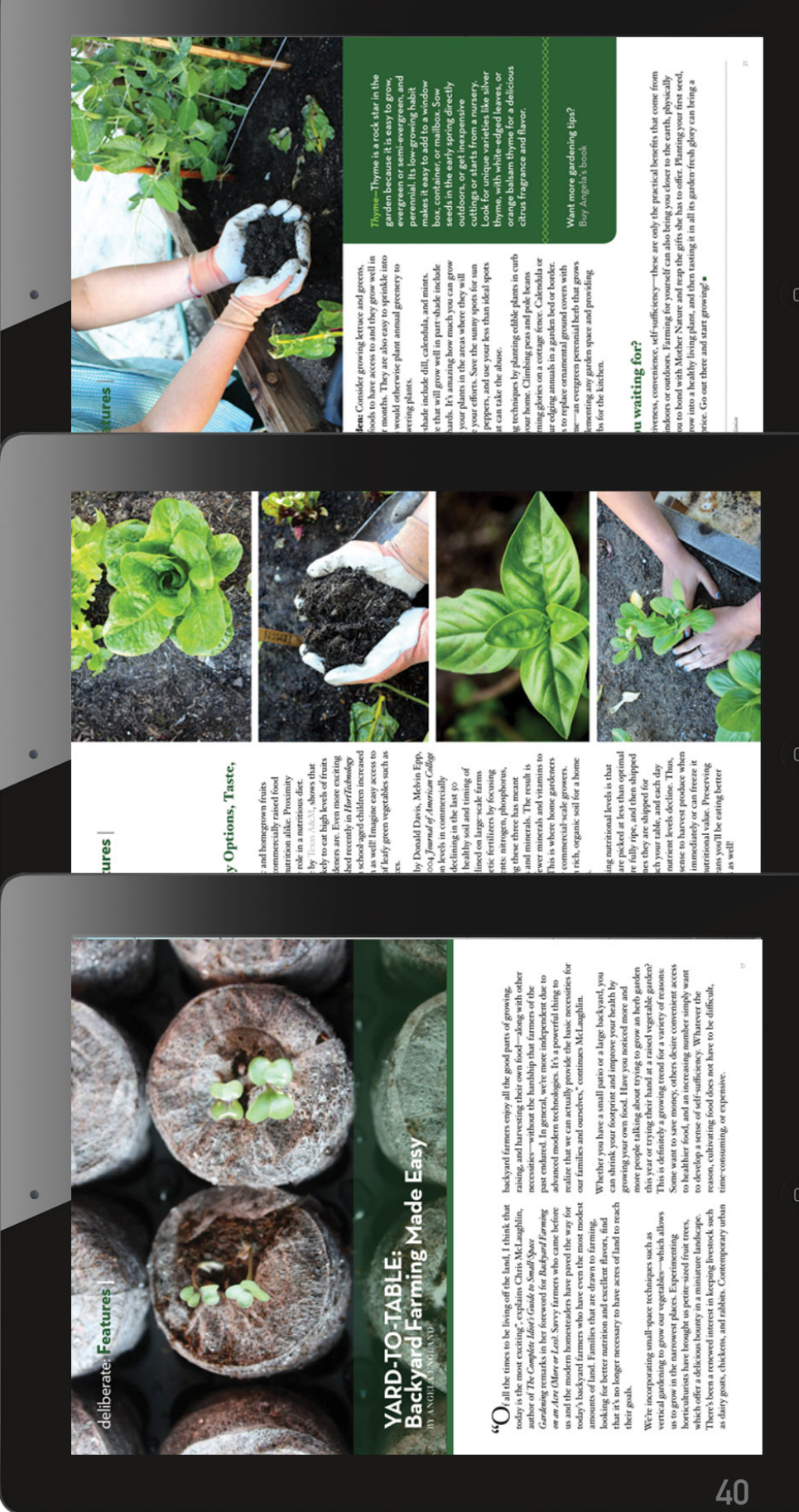

- Los contenidos de cada número de la revista (editoriales, artículos originales, notas clínicas, revisiones, cartas al director, etc.) deben ir en archivos en formato HTML y cada uno de ellos de forma independiente en un archivo.
- La versión electrónica en HTML y en PDF que se nos facilite debe corresponderse exactamente con la edición en papel, de manera que el contenido de los archivos tiene que ser el mismo que el de la edición impresa. Un pdf por trabajo.

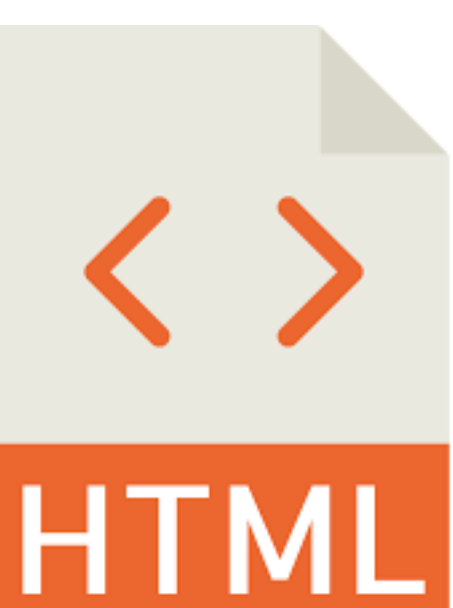

• Todas las imágenes que estén incluidas en los archivos, (tablas, gráficos, figuras) deberán estar intercaladas en cada artículo, facilitándonos dichas imágenes de forma independiente en archivos GIF o JPG.

 Las imágenes deben estar dentro de una única carpeta sin distinguir carpetas para cada trabajo.

 **Las imágenes deben ser escaneadas de forma individual para que puedan ser accesibles de forma independiente.**

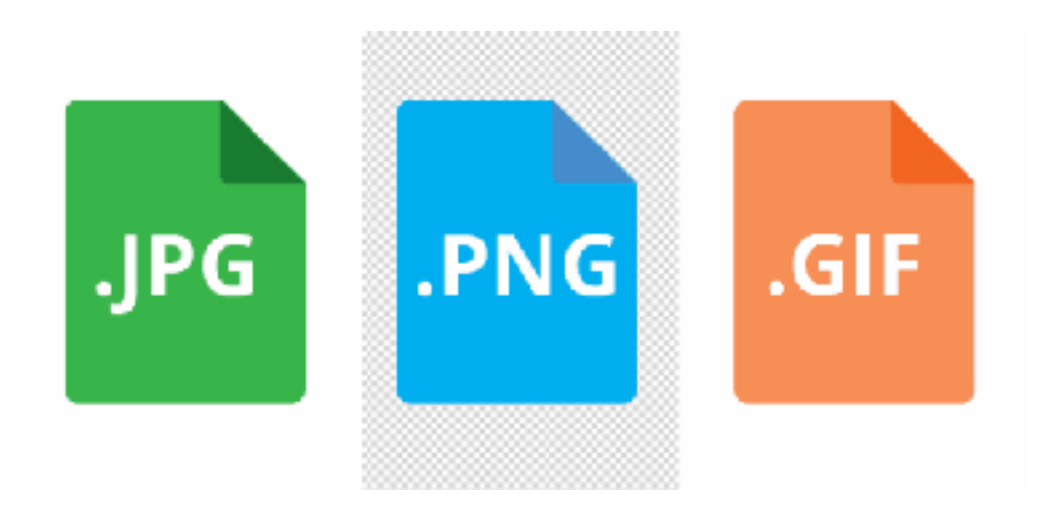

**1- Redes Sociales:** Pudiéramos considerarlo la táctica principal utilizada por los marketeros en términos de marketing de contenidos. Las redes Sociales forman parte de las vidas de las personas y es un lugar donde las marcas suelen interactuar con sus clientes y comunidades.

**2- Blogs:** El blogging puede ser ser una de las partes más fundamentales del marketing de contenidos. Es una herramienta muy versátil con muchas capacidades creativas. Puede tomar mucho trabajo mantener un blog exitoso, pero no requiere de experticia tecnológica para empezarlo. Es también una gran herramienta para construir tu comunidad y mantenerla interesada a través del tiempo

- **3- Email:** El email es una de las estructuras esenciales que fortalece tu estrategia de marketing de contenidos. Es también considerado una gran manera de construir tu base de datos que a su vez aumenta la interacción y construye lealtad a tu marca. El éxito del email está determinado por el mantenimiento y capacidad de cambio a las tendencias de la industria y de los consumidores.
- **4- Página Web:** La página web es el lugar donde tienes tu mejor contenido, la ventaja de tu marca y toda las perspectivas de tu negocio que deben unirse para demostrar a tus clientes que vales la pena. Todos los articulos que publicas en tu página web deben reflejar el propósito de tu marca y oferta de tu producto.

# **¿QUÉ ES UN E-BOOK?**

Es un libro de texto corrido (novela, ensayo, etc.) y quizás alguna imagen esporádica, que se lee a través de un eReader. Normalmente se distribuye en formato ePub; Amazon y su Kindle, cuentan con u formato propio (.mobi).

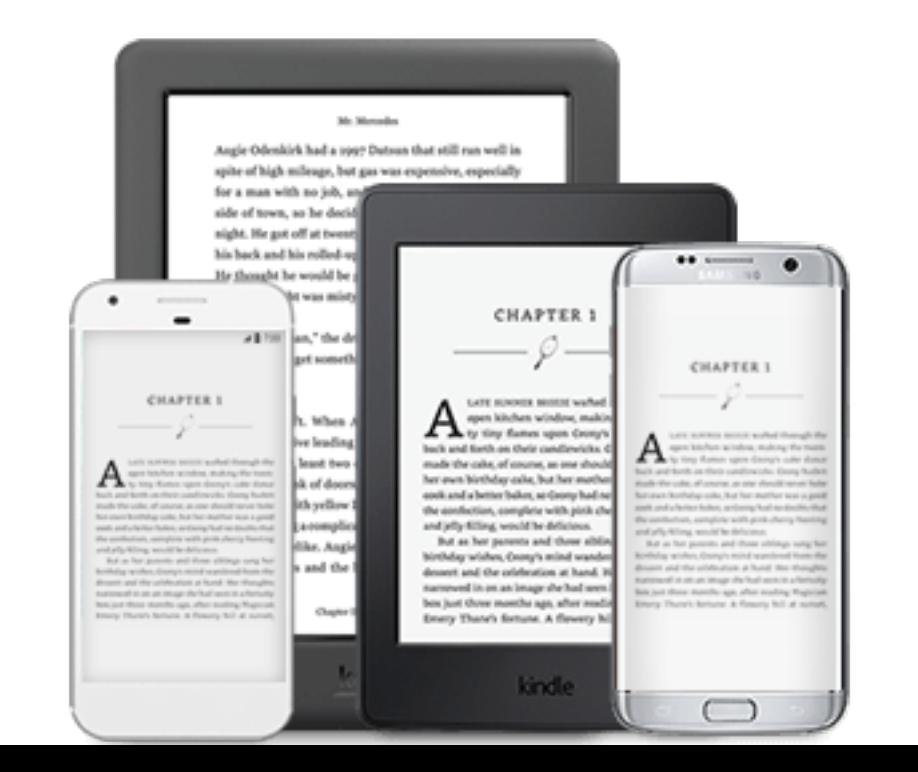

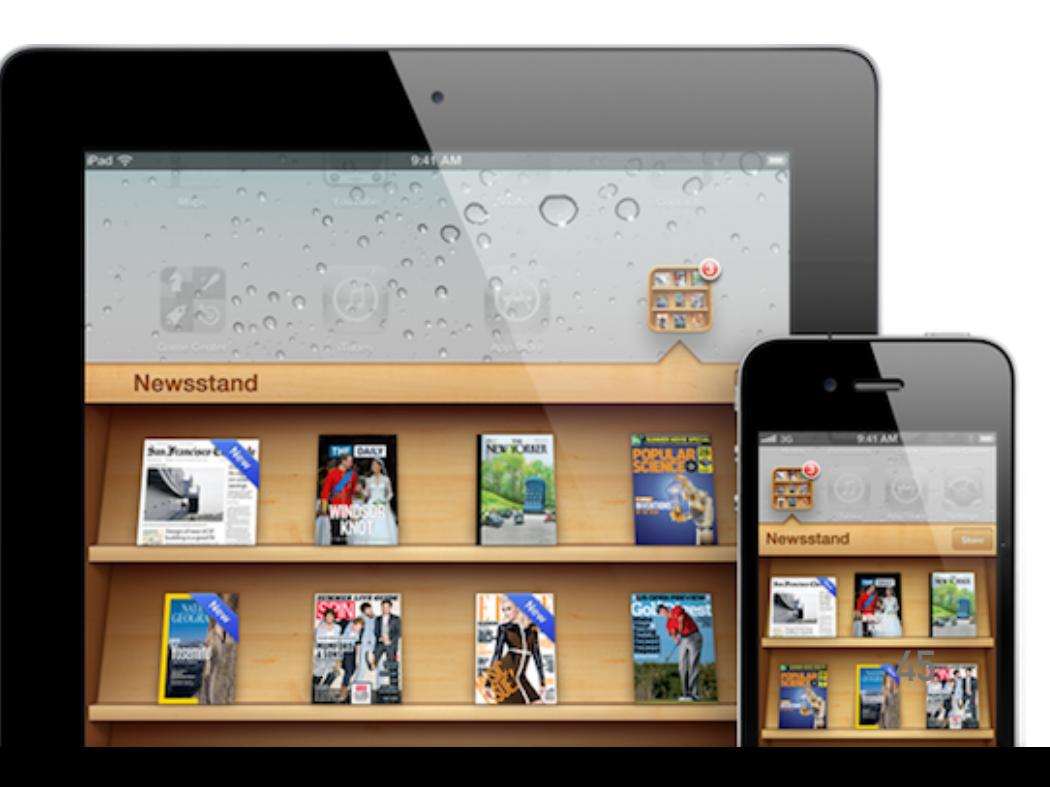

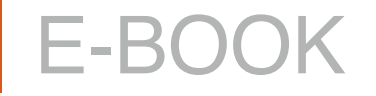

Un eBook o libro electrónico es una versión electrónica o digital de un libro, un archivo de texto con un formato tal que lo pueden leer lectores estándar de libros electrónicos, además las modernas tabletas. Dicho archivo puede incluir imágenes, diagramas, vínculos, etc.

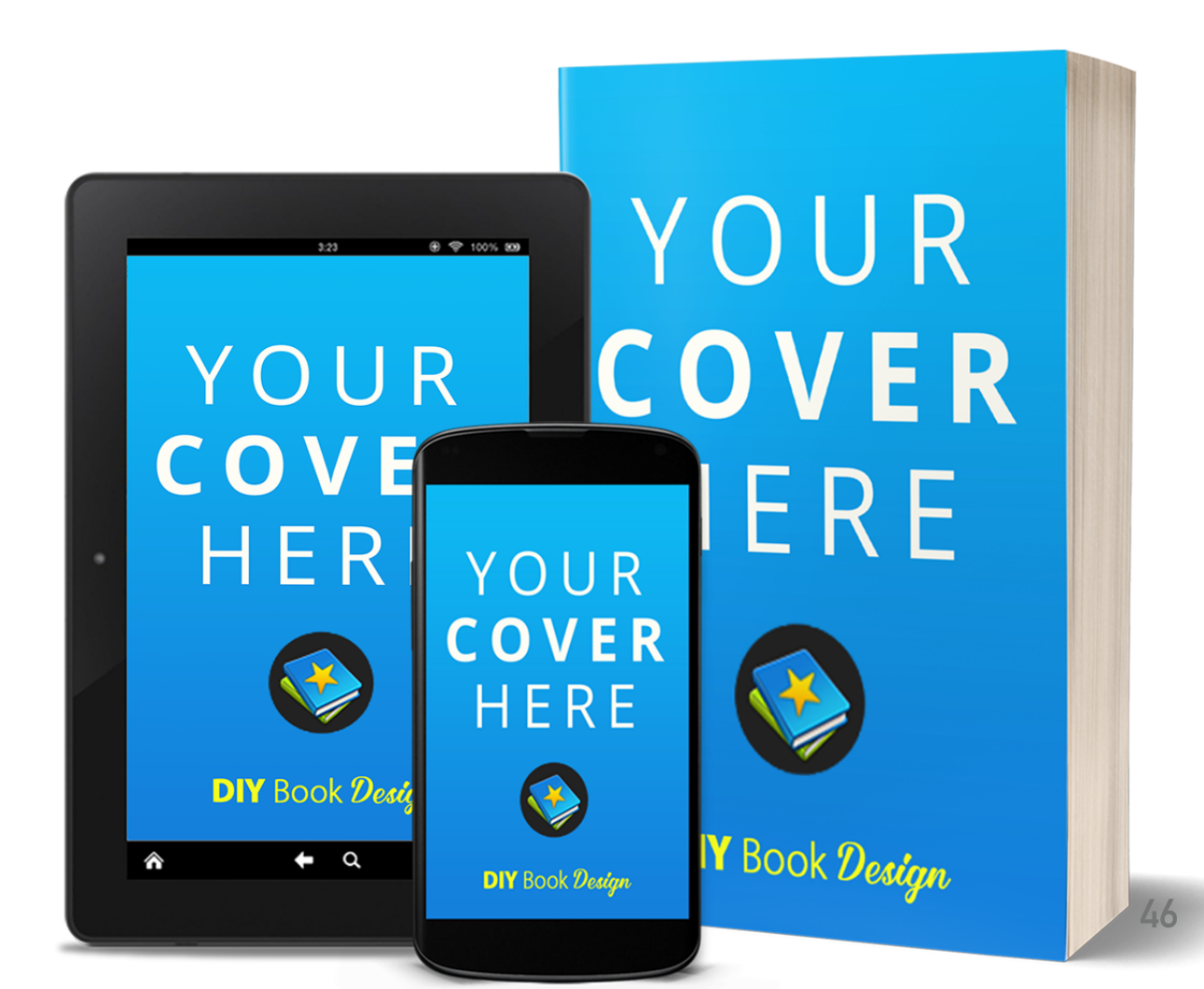

➔ MOBI es el formato del Kindle de Amazon. Los eBooks en este formato usan la extensión de archivo: .prc o .mobi y los protegidos usan: .azw, (que solo se podrán leer en un Kindle).

➔ EPUB es un formato libre, los libros creados en este formato funcionan en todas las tabletas y lectores electrónicos, excepto en el Kindle.

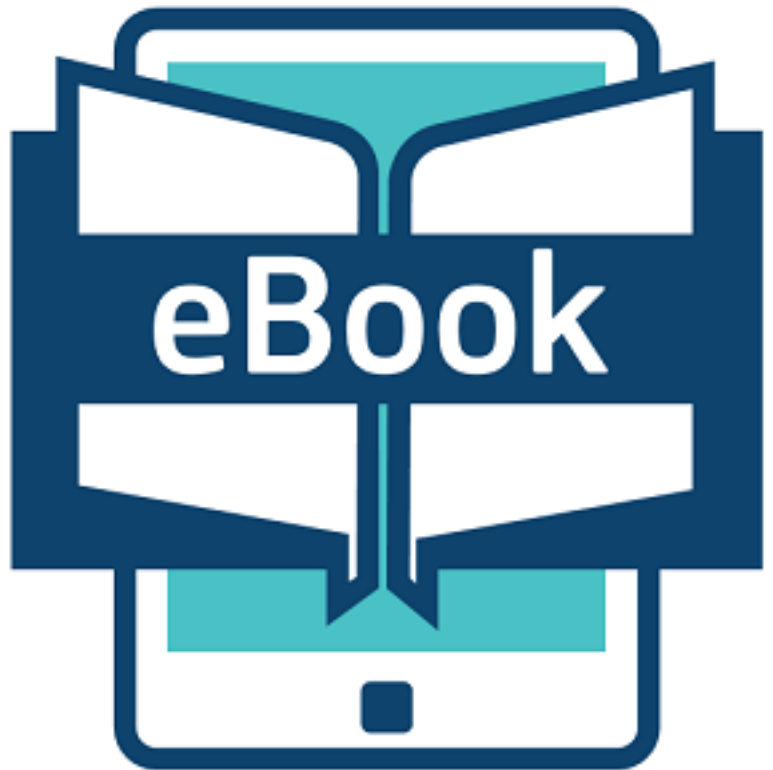

#### E-BOOK **FORMATOS**

➔ PDF es el más común y abundante de los formatos ya que se usa en las computadoras y en internet en varios propósitos, pero verdaderamente uno de estos archivos no se considera un eBook ya que carece de características comunes en otros como la paginación.

#### Formatos de los eBooks y su compatibilidad

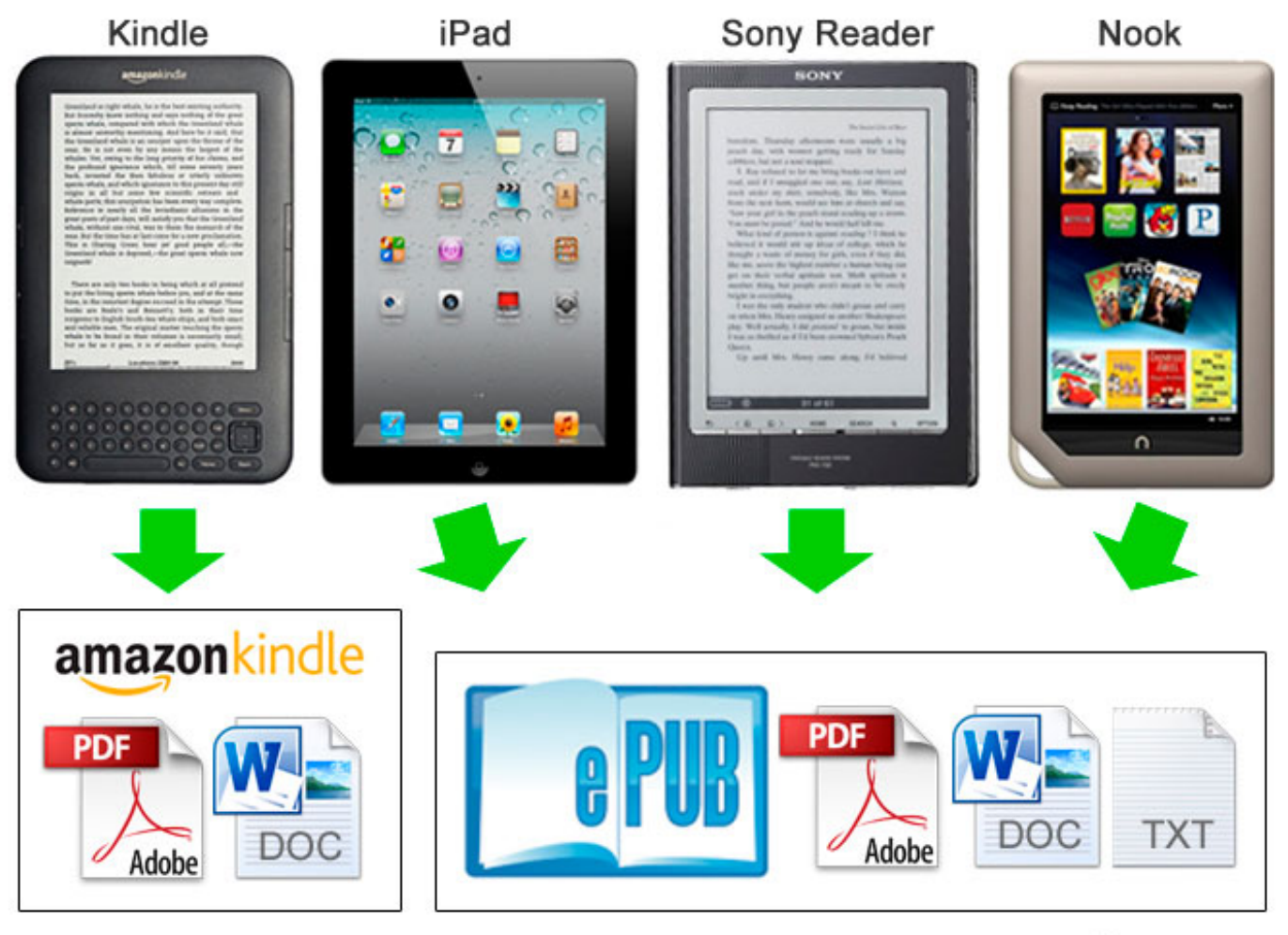

norfipc.com

### E-BOOK **DISTRIBUCIÓN**

 Vender un libro electrónico en la red es bastante factible en la actualidad, siempre que su formato sea funcional y que su contenido sea de interés de algunas personas. Con la abundancia de lectores electrónicos, Smartphone y tabletas, la venta está garantizada.

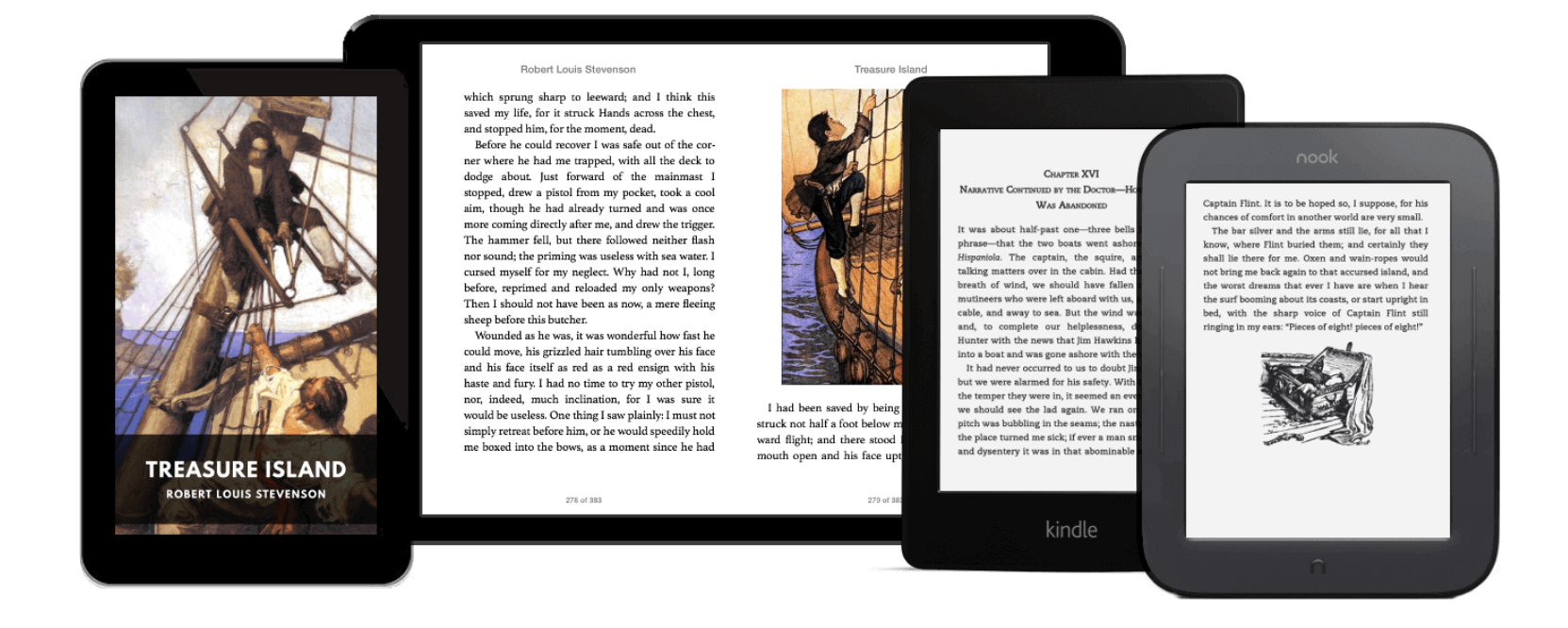

### **FUENTES DE CONSULTA**

#### **Básico:**

- 1. Caldwell, Cath y Zappaterra Yolanda (2014). Diseño editorial. Periódicos y revistas/ Medios impresos y digitales. Ed. G.G.
- 2. Carroll, Brian (2014). Writing for Digital Media (E-book). Routledge
- 3. Equaras, Mariana (2014). Qué tipografía usar en libros impresos y digitales, Edición Kindle.
- 4. Egan, John (2014). Marketing Communications. SAGE.
- 5. VV.AA. (2011). Acrobat X. Diseño y creatividad. Anaya Multimedia.

### **FUENTES DE CONSULTA**

#### **Complementario:**

- 1. Alanwood, Gavin y Beare Peter (2015). Diseño de experiencias de usuario. Parramón.
- 2. Clark, Josh (2011). Diseño y usabilidad de aplicaciones iphone. Anaya Multimedia.
- 3. Liberos Eduardo (2014). El libro del Marketing Interactivo y la Publicidad Digital. ESIC.
- 4. Liu, Yu Li y Picard, Robert (2014). Policy and Marketing Strategies for Digital Media (e-book). **Routledge**
- 5. Pascual, María (2013). Diseño Editorial. Periódicos, Revistas Medios Impresos y Digitales. Gustavo Gili.
- 6. Tresserras, Josep (2015). "Diseño e interdisciplinariedad. Una visión", en Revista On the Waterfront, Núm./ 2, Febrero. En: http://www.raco.cat/index.php/Waterfront/article/view/288499
- 7. Wysocki, Anne (2007). Writing New Media: Theory and Applications for Expanding the Teaching of Composition. Utah State, University Press.